**UNIVERSIDADE TECNOLÓGICA FEDERAL DO PARANÁ COORDENAÇÃO DE ENGENHARIA DE PRODUÇÃO CURSO DE GRADUAÇÃO EM ENGENHARIA DE PRODUÇÃO**

MÔNICA CRISTINA LUNKES DA ROS

# **ANÁLISE DE VIABILIDADE ECONÔMICA DE AMPLIAÇÃO DE UMA EMPRESA DE MARKETING E PUBLICIDADE LOCALIZADA NO OESTE DO PARANÁ**

PROJETO DE TRABALHO DE CONCLUSÃO DE CURSO

**Medianeira** 2018

MÔNICA CRISTINA LUNKES DA ROS

# **ANÁLISE DE VIABILIDADE ECONÔMICA DE AMPLIAÇÃO DE UMA EMPRESA DE MARKETING E PUBLICIDADE LOCALIZADA NO OESTE DO PARANÁ**

Trabalho de conclusão de curso apresentado ao Curso de Graduação, em Engenharia de Produção, da Universidade Tecnológica Federal do Paraná - UTFPR, Câmpus Medianeira, como requisito parcial à obtenção do título de Bacharel em Engenharia de Produção.

Orientador: Prof. Ms. Neron Alípio Cortes **Berghauser** Co-orientador: Prof. Dr. Lotário Fank

**Medianeira** 2018

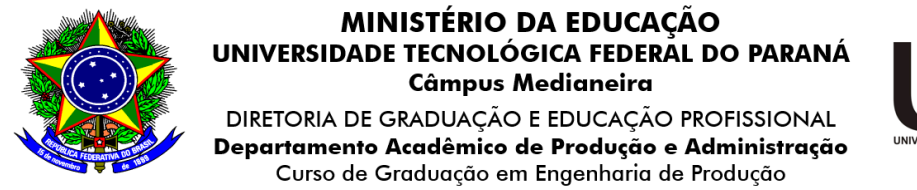

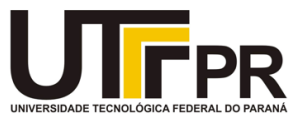

## **TERMO DE APROVAÇÃO**

## ANÁLISE DE VIABILIDADE ECONÔMICA DE AMPLIAÇÃO DE UMA EMPRESA DE MARKETING E PUBLICIDADE LOCALIZADA NO OESTE DO PARANÁ

Por

## **MÔNICA CRISTINA LUNKES DA ROS**

Este trabalho de conclusão de curso foi apresentado às 9h10min do dia catorze de junho de 2018 como requisito parcial para a obtenção do título de Bacharel em Engenharia de Produção, da Universidade Tecnológica Federal do Paraná, câmpus Medianeira. A candidata foi arguida pela Banca Examinadora composta pelos professores abaixo assinados. Após deliberação, a Banca Examinadora considerou o trabalho de diplomação **aprovado**.

\_\_\_\_\_\_\_\_\_\_\_\_\_\_\_\_\_\_\_\_\_\_\_\_\_\_\_\_\_\_\_ Prof. Ms. Carlos Laercio Wrasse Universidade Tecnológica Federal do Paraná

\_\_\_\_\_\_\_\_\_\_\_\_\_\_\_\_\_\_\_\_\_\_\_\_\_\_\_\_\_\_\_ Prof. Dr. Lotário Fank (Co-orientador) Universidade Tecnológica Federal do Paraná

\_\_\_\_\_\_\_\_\_\_\_\_\_\_\_\_\_\_\_\_\_\_\_\_\_\_\_\_\_\_\_ Prof. Dr. Carlos Aparecido Fernandes Universidade Tecnológica Federal do Paraná

\_\_\_\_\_\_\_\_\_\_\_\_\_\_\_\_\_\_\_\_\_\_\_\_\_\_\_\_\_\_\_ Prof. Dr. Sergio Adelar Brun Universidade Tecnológica Federal do Paraná

\_\_\_\_\_\_\_\_\_\_\_\_\_\_\_\_\_\_\_\_\_\_\_\_\_\_\_\_\_\_\_\_\_\_\_\_\_\_\_\_\_\_\_\_ Prof. Ms. Neron Alípio Cortes Berghauser (Orientador) Universidade Tecnológica Federal do Paraná

- O Termo de Aprovação assinado encontra-se na coordenação do Curso -

Dedico as pessoas que estiveram comigo em todos os momentos, Principalmente a Deus, minha família e amigos*.* 

### **AGRADECIMENTOS**

Aos professores Dr. Lotário Fank e o Prof. Ms. Neron Alípio Cortes Berghauser por aceitarem esse desafio comigo e serem meus orientadores, auxiliando da melhor forma possível.

A minha família, principalmente meus pais, pela confiança e motivação.

Ao meu namorado, por estar do meu lado e me dar suporte.

Aos amigos, pela companhia, dicas, troca de conhecimento, opiniões, força e pela vibração positiva.

Aos professores e colegas de curso, pois juntos caminhamos em importante momento de nossas vidas, tendo os melhores professores que nos serviram de exemplo e nos fizeram buscar sempre ser o melhor de nós mesmos.

Sou muito grata a empresa e seus profissionais que disponibilizaram as informações de base para a realização deste estudo.

Meus mais sinceros agradecimentos a todos que, de alguma forma, colaboraram para a realização e finalização deste trabalho.

"Eu gosto do impossível, Porque lá a concorrência é menor."

Walt Disney

#### **RESUMO**

DA ROS, Mônica C. L. **Análise de viabilidade econômica de ampliação de uma empresa de marketing e publicidade localizada no oeste do Paraná**. 2018. Monografia (Bacharel em Engenharia de Produção) - Universidade Tecnológica Federal do Paraná.

A pesquisa realizada teve por finalidade auxiliar no levantamento das opções entre a ampliação do espaço atual ou a construção de uma nova sede de uma empresa do segmento de comunicação visual localizada no oeste do Paraná. O levantamento de dados se fez por meio de entrevista semiestruturada, conversas informais, visitas e acompanhamento dos trabalhos realizados. A princípio foi executado a análise de arranjo físico pelo método de Müther o SLP (*Systemic Layout Planning)*, sendo preenchido o diagrama de inter-relação, montado o fluxo de material que junto com as preferencias da empresa resultaram em duas plantas, uma para ampliação e outra para Nova Sede, que utilizou-se como base para o levantamento do custo da obra através do CUB (Custo Unitário Básico) da Câmara Brasileira da Industria da Construção (CBIC), para ser quantificado no investimento inicial. Para a construção do fluxo de caixa, foram coletadas as informações do ano de 2017 para a formulação do primeiro ano e para os anos seguintes as médias das taxas utilizadas nos últimos dez anos. A viabilidade econômica apresentou um valor disponível de R\$ 844.890,49 para o investimento inicial o que acarretou em um Custo Anual Uniforme Equivalente e o Valor Presente Líquido igual a zero, ou seja, alcançou-se o ponto de equilíbrio entre lucro e prejuízo do projeto.

**Palavras-chave:** Viabilidade Econômica; Método SLP; Comunicação Visual.

### **ABSTRACT**

DA ROS, Mônica C. L. **Economic viability analysis of an expansion of a marketing and advertising company located in west of Paraná**. 2018. Monograph (Bachelor in Production Engineering) - University Technologic Federal of Paraná.

The research carried out had the purpose of auxiliary in the survey of the options between the expansion of the current space and the construction of a new headquarters of a company of the segment of visual communication located in the west of Paraná. Data collection was done through semi-structured interviews, informal conversations, visits and follow-up of the work performed. At first, the physical arrangement analysis was performed by the Müther method, the Systemic Layout Planning (SLP). The interrelationship diagram was filled and the flow of material together with the company preferences resulted in two plants, one for enlargement and another to New Headquarters, which was used as the basis for the cost of the work through the Basic Unit Cost of the Brazilian Chamber of Construction Industry, to quantify in the initial investment. For the construction of the cash flow, was collected the information for the year 2017 for the formulation the first year and for the following years the averages of the rates used in the last ten years. The economic viability presented an available value of R \$ 844,890.49 for the initial investment, which resulted in a Uniform Annual Equivalent Cost and the Net Present Value equal to zero, that is, the balance point between profit and loss.

**Key-words:** Economic Viability; Physical Arrangement; Visual Communication.

## **LISTA DE FIGURAS**

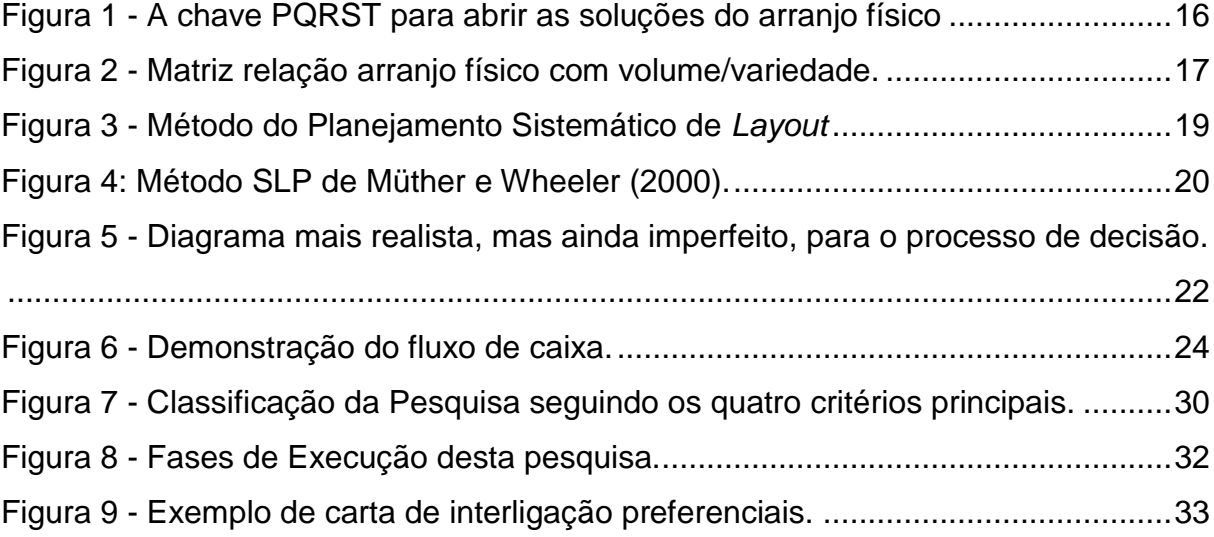

## **LISTA DE TABELAS**

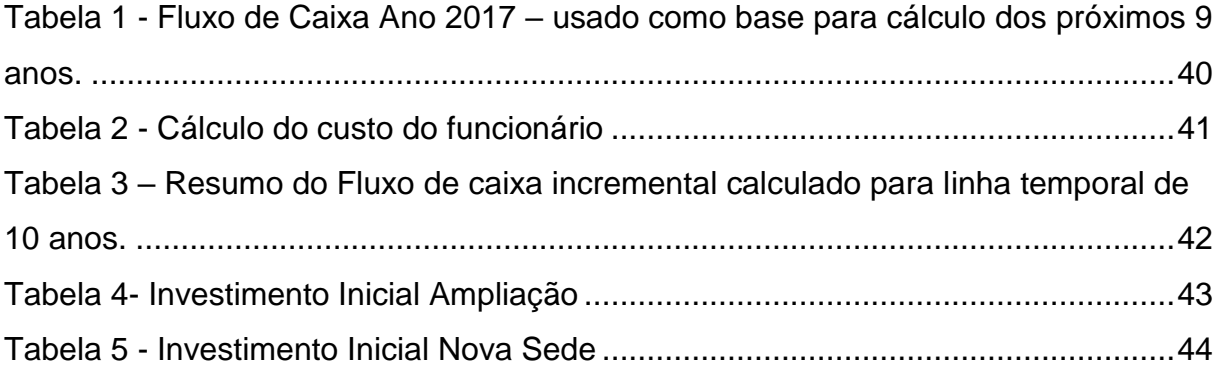

## **LISTA DE QUADRO**

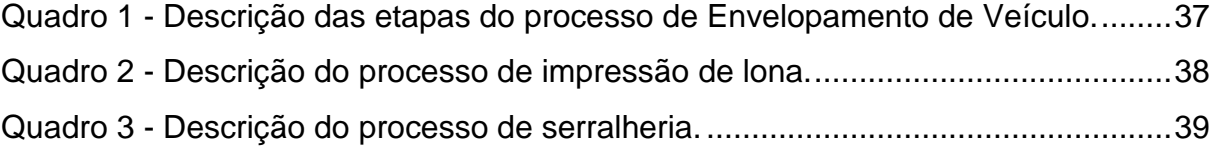

## **LISTA DE SIGLAS**

- CAIXA Caixa Econômica Federal<br>CAUE Custo Anual Uniforme Equ
- CAUE Custo Anual Uniforme Equivalente<br>CBIC Câmara Brasileira da Indústria da C
- CBIC Câmara Brasileira da Indústria da Construção Civil<br>CIF Custos Indiretos de Fabricação
- CIF Custos Indiretos de Fabricação<br>CLT Consolidação das Leis Trabalhis
- Consolidação das Leis Trabalhistas
- CUB Custo Unitário Básico<br>IBGE Instituto Brasileiro de Q
- IBGE Instituto Brasileiro de Geografia e Estatística<br>IRRF Imposto de Renda Retido na Fonte
- Imposto de Renda Retido na Fonte
- LCP Lei Complementar
- MOD Mão de Obra Direta<br>MP Matéria Prima
- Matéria Prima
- NFC Fluxo de Caixa Líquido
- 
- SLP *Sistematic Layout Planning* SRF Sistema da Receita Federal<br>TMA Taxa mínima de Atratividade
- Taxa mínima de Atratividade
- VAUE Valor Anual Uniforme Equivalente
- VPL Valor Presente Líquido

## **SUMÁRIO**

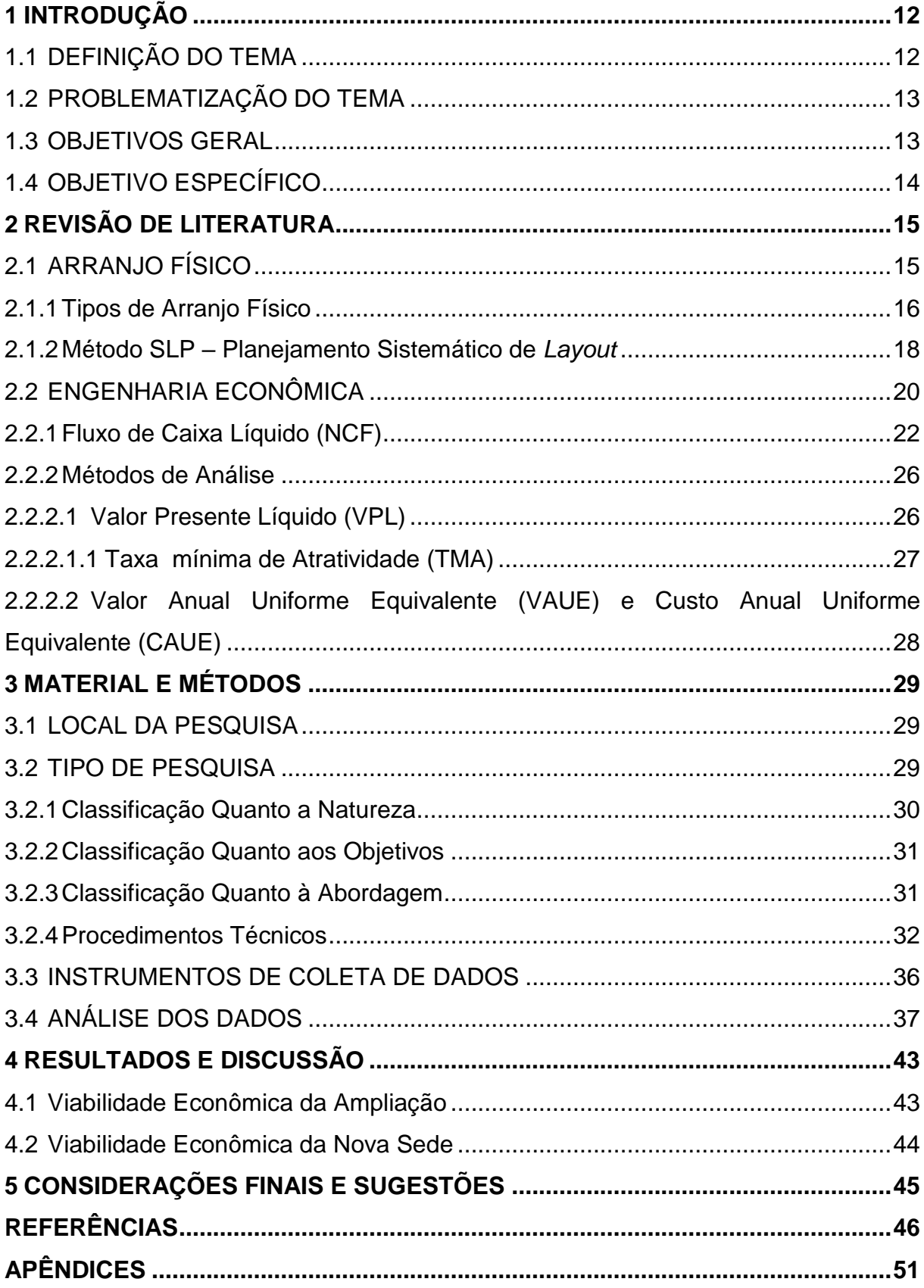

#### <span id="page-13-0"></span>**1 INTRODUÇÃO**

As organizações surgem de uma necessidade do ambiente ao qual estão inseridas e são compostas por pessoas que trabalham em conjunto para alcançar objetivos e metas, tendo uma estrutura hierárquica e interagindo com o espaço situado (BULGACOV, 1999 e SPAREMBERGER, 2008).

De acordo com Silva e Porto Júnior (2006), nessas organizações existe o sistema financeiro que é determinante para o crescimento econômico, pois é por meio desse crescimento que as empresas conseguem elevar a sua produtividade e os setores de infraestruturas necessitam estar preparadas para atender ao aumento da demanda.

De acordo com Goi (2014) e Rosa *et al*. (2011), a análise de viabilidade é indispensável para o crescimento das organizações, pois pode ser ponderado a promessa de retorno de um negócio, obtendo informações que ajudarão o empreendedor a tomar a decisão mais acertada possível.

O estudo da viabilidade econômica, de qualquer investimento, deve ser encarado como de grande desafio, pois a busca por conhecimento é essencial para a verificação dos cálculos baseados em pesquisas já realizadas (JUNGES, 2014).

Observou-se uma necessidade de ampliação estrutural para atender a demanda de envelopamento de caminhões, pois o espaço realizado encontra-se inadequado porque o espaço não se adequa totalmente aos caminhões, o que compromete o trabalho em dias chuvosos.

Ao ampliar a empresa precisa tomar decisões e as mesmas deveriam ser baseado em dados e análises confiáveis para assim escolher a melhor alternativa que se enquadre nos objetivos e metas traçadas.

#### <span id="page-13-1"></span>1.1 DEFINIÇÃO DO TEMA

De acordo com Goi (2014), por meio da contabilidade é possível prever cenários e planejar ações futuras, nela há vários segmentos, sendo um deles a contabilidade gerencial, área na qual é possível se levantar a viabilidade econômica. Esse segmento é utilizado para tomada de decisões nas organizações, pois é por meio dela que se examina as ações para atingir os objetivos.

Sendo assim é de grande importância a utilização dessa ferramenta, pois muitas vezes o cenário pode se apresentar favorável, mas quando analisados demonstram que a empresa não tem as condições necessárias para investir na oportunidade naquele momento, assim é uma estratégia de gerenciamento dos recursos.

#### <span id="page-14-0"></span>1.2 PROBLEMATIZAÇÃO DO TEMA

Atualmente as empresas quando visam expandir suas instalações físicas costumam não fazer um planejamento de como esse investimento afetará no aspecto financeiro. Por isso deve ser feito o estudo de viabilidade econômica, dando suporte à tomada de decisão, elemento que poderá definir o destino da empresa (CASAROTTO FILHO; KOPITTKE, 2010; GOI, 2014).

Schubert (1989) comenta sobre a dificuldade de entender a análise de investimento, desde onde ela é aplicada, quais os métodos necessários, suas vantagens e desvantagens. Dentre vários projetos que possam ser implementados na indústria a ampliação é umas das consequências de seu crescimento econômico.

Para realizar a ampliação de uma organização, deve ser feito um levantamento dos possíveis retornos e todo um estudo acerca da realidade atual identificando se o investimento é viável (JUNGES, 2014 e GOI, 2014).

Os objetivos deste trabalho dividem-se em objetivo geral e objetivos específicos e servem para auxiliar no andamento do mesmo, pois, limitam o escopo e indicam o caminho a ser seguido.

#### <span id="page-14-1"></span>1.3 OBJETIVOS GERAL

A pesquisa realizada teve por finalidade auxiliar no levantamento das opções entre a ampliação do espaço atual ou a construção de uma nova sede de uma empresa do segmento de comunicação visual localizada no oeste do Paraná.

## <span id="page-15-0"></span>1.4 OBJETIVO ESPECÍFICO

- a) Fazer o planejamento do arranjo físico da ampliação do espaço atual e do novo espaço proposto;
- b) Identificar o investimento necessário ao empreendimento em ambas as situações;
- c) Fazer projeção dos custos e despesas operacionais em ambos os projetos;
- d) Calcular os indicadores de viabilidade econômica e financeira;
- e) Avaliar as alternativas para a tomada de decisão.

#### <span id="page-16-0"></span>**2 REVISÃO DE LITERATURA**

Para a realização de um estudo é necessário embasamento científico e teórico para se conhecer os assuntos pertinentes a análise de viabilidade econômica e sobre arranjo físico. Assim sendo, foram levantados alguns conceitos de engenharia econômica e sobre metodologias de levantamento de dados para se obter um *layout* adequado que foi utilizado para a base dos cálculos de viabilidade do projeto.

#### <span id="page-16-1"></span>2.1 ARRANJO FÍSICO

Um projeto de arranjo físico inicia-se pelo aspecto global e depois, os postos de trabalho. Para a tomada de decisão ser válida deve apresentar fatores importantes como materiais e insumos, *mix* de produtos, processos de fabricação, segurança, entre outros (MATUSEK, 2012).

De acordo com Müther (1978), o planejamento de instalações pode parecer algo simples de ser feito, mas quando se trata de uma indústria, o mal planejamento do *layout* pode significar perda de tempo, alto custo, demolição, etc. Portanto o tempo gasto no planejamento permite alterações que possam vir a evitar perdas em grandes proporções.

Um projeto que propõe o planejamento do *layout* industrial representa uma ferramenta lógica que visa o aumento da eficiência e produtividade da empresa e deve levar em considerações questões como a distribuição e disposição física dos recursos que ditam o fluxo dos processos (MATOS; MARIANO; ALMEIDA, 2010; SLACK; CHAMBERS; JOHNSTON, 2009).

Dentre os problemas que possam ser apresentados, Müther (1978), indica dois fatores decorrentes, o produto e a quantidade/volume, esses dois fundamentos representam uma "chave" da resolução do planejamento do arranjo físico, pois o mesmo deve atender a esses dois elementos simultaneamente. "Todo projeto de *Layout* levará um certo tempo para ser executado e geralmente terá um objetivo a alcançar."

Com os dois elementos definidos é necessário buscar outras informações

como o roteiro do processo, portanto, a sequência que os materiais percorrem, máquinas e equipamentos que o produto sofre e dentre as formas de levantamento desses dados há as listas de operações, cartas de processos, fluxogramas, entre outros (MÜTHER, 1978).

O planejamento de um *Layout* necessita de conhecimento detalhado do processo pois eles é que direcionarão o fluxo de materiais, assim como o conhecimento dos serviços de suporte (manutenção, instalações sanitárias, refeitório, administrativo, primeiros socorros), eles podem ocupar uma área maior do que os próprios setores produtivos, por isso devem ser levados em conta na hora do planejamento (MÜTHER, 1978; WILDE, 1996).

Outro elemento é o tempo ou, neste caso, prazo e o seu dimensionamento envolve dúvidas como, por exemplo, quando produzir ou quando o projeto será realizado, se possui urgência, o ritmo atual da produção e as respostas dos serviços de suporte, formando a chave PQRST, para as soluções do *layout,* conforme pode ser visto na Figura 1 (MÜTHER, 1978).

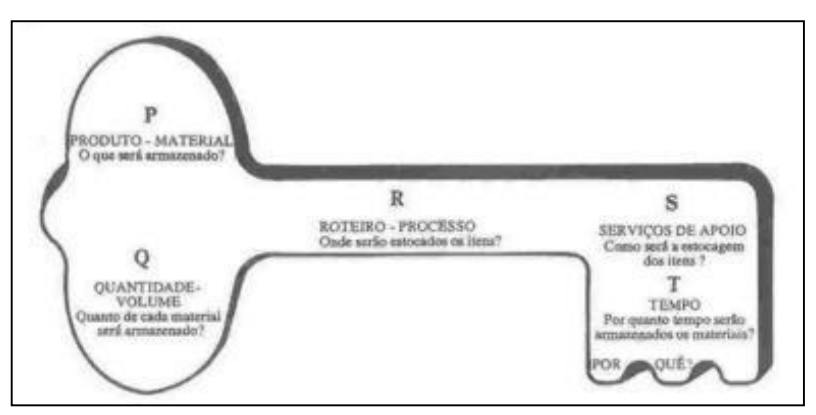

**Figura 1 - A chave PQRST para abrir as soluções do arranjo físico Fonte: MOURA, 2003, p. 109.**

#### <span id="page-17-1"></span><span id="page-17-0"></span>2.1.1 Tipos de Arranjo Físico

Para começar a planejar um arranjo eficiente, é necessário identificar em qual dos tipos de arranjo clássico o processo possui uma maior afinidade e caracterização devendo ser levado em consideração o volume e a variedade de produtos, conforme visto na Figura 2 é possível analisar em qual tipo de arranjo o processo se encontra:

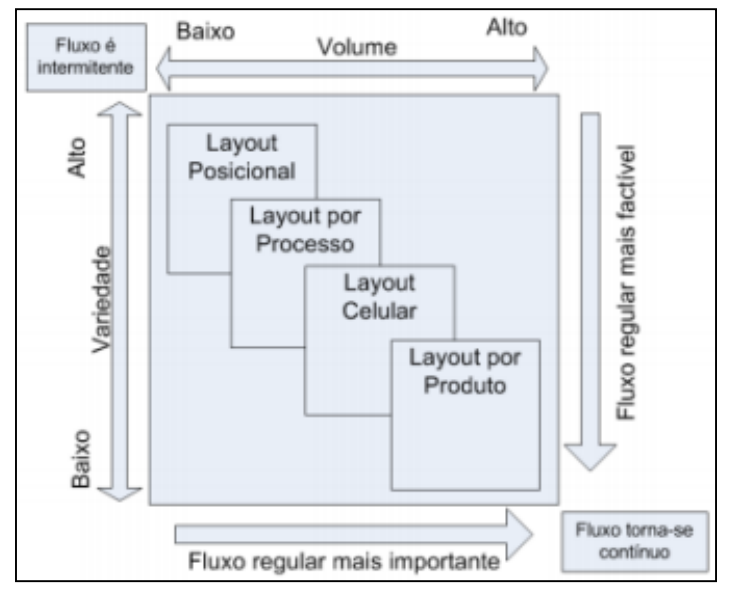

**Figura 2 - Matriz relação arranjo físico com volume/variedade. Fonte: Adaptado de Slack, Chambers e Johnston (2009).**

<span id="page-18-0"></span>Dentre as configurações de arranjo físico, Corrêa e Corrêa (2012), comentam sobre três tipos que são considerados básicos: por processo, por produto e posicional, mas existem outros que consideram duas ou mais características desses arranjos clássicos, como por exemplo, o arranjo celular.

Para Slack, Chambers e Johnston (2009), os diversos tipos de arranjo físico podem estar caracterizados em vários processos dentro de uma mesma empresa, mas dependerá do processo realizado. Os mesmos definem que as outras formas de arranjo acabam por se tornar uma junção dos quatro tipos básicos e consideram do tipo celular como um deles.

O arranjo físico posicional se caracteriza por não movimentar produtos acabados entre os processos, pois a transformação acontece de forma estacionária, como exemplo um o canteiro de obras, em que a principal preocupação é fazer de forma eficaz a alocação das áreas aos vários recursos disponíveis (CORRÊA; CORRÊA, 2012; MOREIRA, 2011; SLACK; CHAMBERS; JOHNSTON, 2009).

O arranjo celular tem como uma de suas características principais sua flexibilidade, acaba por montar o produto final com produtos advindos de outras células (mini fábricas) que são pré-selecionados, podendo ser encontrado todas ou quase todas as necessidades do processo, podem ser encontrados arranjo físico do tipo por produto ou por processos dentro do celular (CORRÊA; CORRÊA, 2012; MARTINS; LAUGENI, 2005; SLACK; CHAMBERS; JOHNSTON, 2009).

Na configuração de arranjo físico por processo os produtos, informações e clientes acabam por passar por diferentes operações, utilizando dos recursos que são necessários para satisfazer suas necessidades, é considerado um fluxo bastante complexo em sua operação, isso ocorre porque os fluxos são diversificados e acontecem intermitentemente. (CORRÊA; CORRÊA, 2012; SLACK; CHAMBERS; JOHNSTON, 2009).

Um dos objetivos desse arranjo é alocar aproximados processos que demandem alto fluxo de material evitando deslocamento desnecessários, sendo assim as máquinas caibam por não ficar dispostas em uma sequência específica, assim como o produto (BROWN *et al*., 2005; CORRÊA; CORRÊA, 2012; SLACK; CHAMBERS; JOHNSTON, 2009).

O arranjo conhecido por funcional é caracterizado por apresentar uma necessidade a adaptação das execuções das funções que transformam os recursos durante o processo (SLACK; CHAMBERS; JOHNSTON, 2009).

Quanto ao arranjo por produto pode ser denominado como de arranjo físico por fluxo ou linha, se define com a localização dos recursos que transformam o produto em sequência respeitando um fluxo, bem claro e previsível, que é estabelecido e facilita o acompanhamento do mesmo, quando é definido a probabilidade de mudança no sistema é baixa (CORRÊA; CORRÊA, 2012; MOREIRA, 2011).

Finalizado a descrição tem-se que o arranjo denominado misto consiste da junção de elementos característicos dos clássicos, ou de somente alguns deles (SLACK; CHAMBERS; JOHNSTON, 2009).

#### <span id="page-19-0"></span>2.1.2 Método SLP – Planejamento Sistemático de *Layout*

O método de Müther utiliza de sistemas de quantificar os relacionamentos em taxas, buscando um arranjo que seja baseado na inter-relação dos setores (URBAN, 1989).

Segundo Tompkins *et al*. (2010), o sistema de planejamento de *layout* de SLP é uma das técnicas mais práticas para organizar e redistribuir os elementos de um sistema de fabricação e o caracteriza em 10 passos:

- a) Determinar o fluxo de materiais;
- b) Relacionar as atividades envolvidas nos processos;
- c) Fazer o diagrama de relacionamento;
- d) Requerer o espaço necessário;
- e) Relacionar com o espaço disponível;
- f) Fazer o diagrama de relacionamento de espaço;
- g) Analisar a sensibilidade ou modificação das considerações iniciais;
- h) Levar em considerações as limitações práticas;
- i) Desenvolver alternativas de *layout* e
- j) Avaliar a flexibilidade do sistema.

A interação dos 10 passos deve ser realizada depois da análise PQRST (produto, quantidade, rota, suporte e tempo); pois de acordo com Tompkins *et. al*. (2010), auxilia na coleta dos dados que constitui o problema, de acordo como pode ser visto na Figura 3.

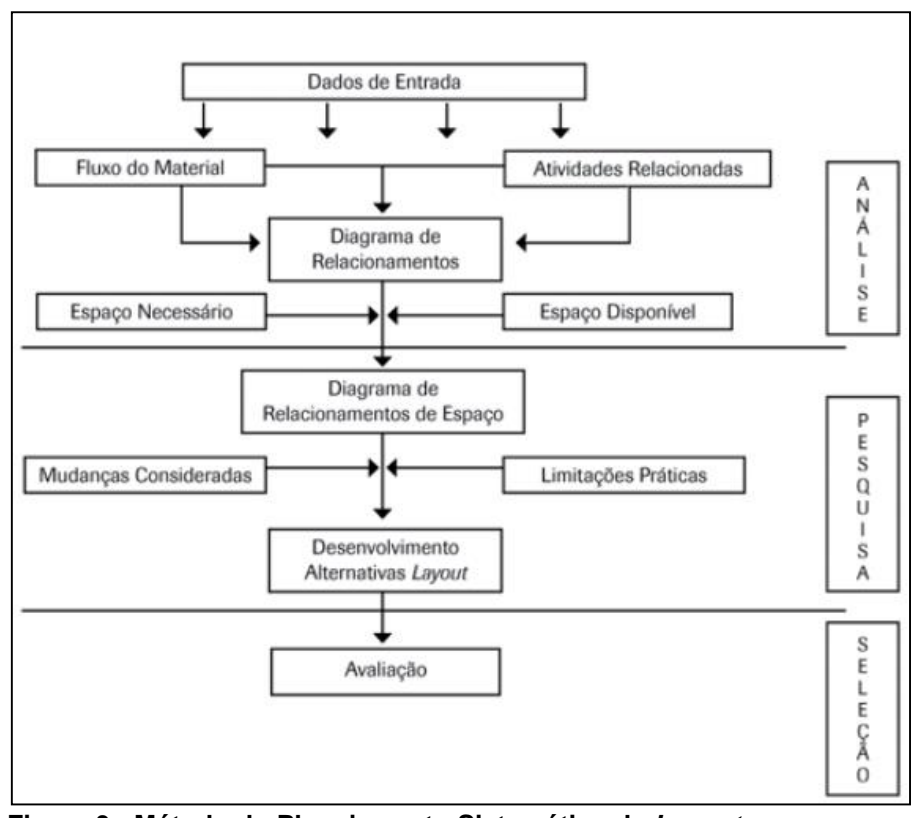

<span id="page-20-0"></span>**Figura 3 - Método do Planejamento Sistemático de** *Layout* **Fonte: Adaptado de Tompkins** *et. al***., 2010.**

De acordo com Müther e Wheeler (2000), qualquer planejamento de arranjo

envolve três fases distintas:

- a) As **relações** entre as funções e/ou atividades;
- b) O **espaço** entre elas, que acaba determinando a quantidade e o tipo de cada um;
- c) O **ajuste** referente aos espaços inclusos no planejamento.

E se restringe a 6 etapas que devem ser seguidas em sequência dentro dessas três, são etapas para determinar os elementos básicos, como visto na Figura 4.

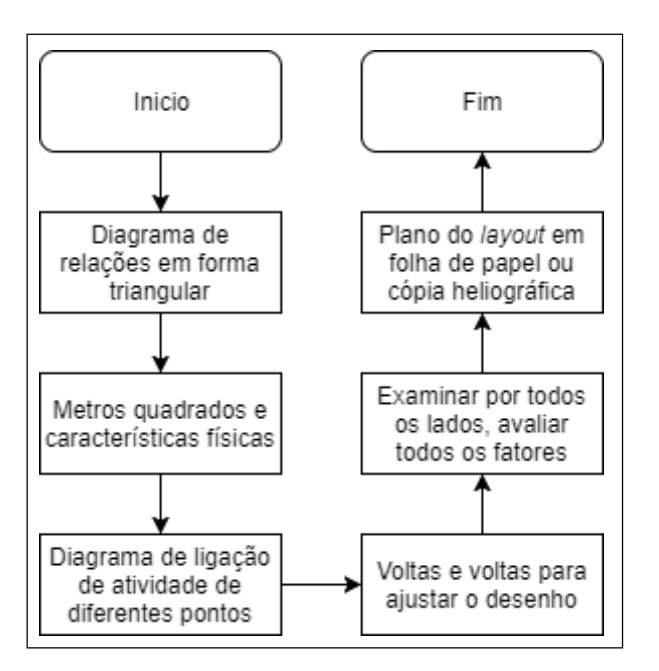

**Figura 4: Método SLP de Müther e Wheeler (2000). Fonte: Autoria Própria.**

#### <span id="page-21-1"></span><span id="page-21-0"></span>2.2 ENGENHARIA ECONÔMICA

De acordo com Casarotto Filho e Kopittke (2010) a análise prévia de investimento permite utilizar o capital de uma empresa em projetos que obtenham um retorno financeiro, para a tomada de decisão em cima dessa análise deve-se utilizar técnicas que são vistas na matéria de Engenharia Econômica.

O problema em si, segundo Newnan e Lavelle (2014), pode ser classificada entre simples, intermediário e complexo, sendo o simples rapidamente solucionado por uma pessoa sem o auxílio de grandes técnicas analíticas, o intermediário problemas que envolvem economia como, por exemplo, a possibilidade de comprar uma nova máquina, expandir a loja, entre outros, e os complexos são os que representam a parte correlacionada entre economia, política e humanísticos, ou seja, problemas que são expressivos mas imprevisíveis.

Investir significa renunciar, abrir mão de consumir algo no presente para que receba uma promessa de retorno no futuro. Podendo ser, por exemplo, investir na instalação de uma empresa, uma expansão, ampliação, compra de equipamentos, entre outros (CASAROTTO FILHO; KOPITTKE, 2010).

Alternativas são a representação de várias situações que possam ser levadas em consideração em uma tomada de ações, com o propósito de alcançar da melhor maneira possível o objetivo proposto.

A análise econômica financeira sozinha não consegue apresentar todos os elementos para uma tomada de decisão, para isso, é necessário desenvolver uma visão global considerando fatores que restringem e não são quantificáveis, podendo ser a política que a empresa adota. (HIRSCHFELD, 2011; CASAROTTO FILHO; KOPITTKE, 2010).

Os autores também caracterizam a comparação das alternativas considerando os juros sobre o capital empregado, pois ficaria difícil a comparação entre Kwh com horas/mensais, transformando em dinheiro esses valores é possível fazer um maior discernimento, mas os mesmos devem se ater ao fato de que pode ocorrer alguns casos onde não será feita a quantificação de alguns critérios de avaliação, pois são considerados imponderáveis.

A tomada de decisão é a escolha que se fará de uma das alternativas econômicas apresentadas, é a parte que se deve tomar cuidado para não julgar de forma precipitada, pois a má alocação dos recursos, na grande maioria das vezes é irreversível, assim a tomada de decisão precisa estar muito bem baseada em dados e análises (HIRSCHFELD, 2011).

Newnan e Lavelle (2014) demostram como deve ser feita a tomada de decisão levando em consideração as alternativas (Figura 5), o objetivo da análise, as informações obtidas e o critério de escolha.

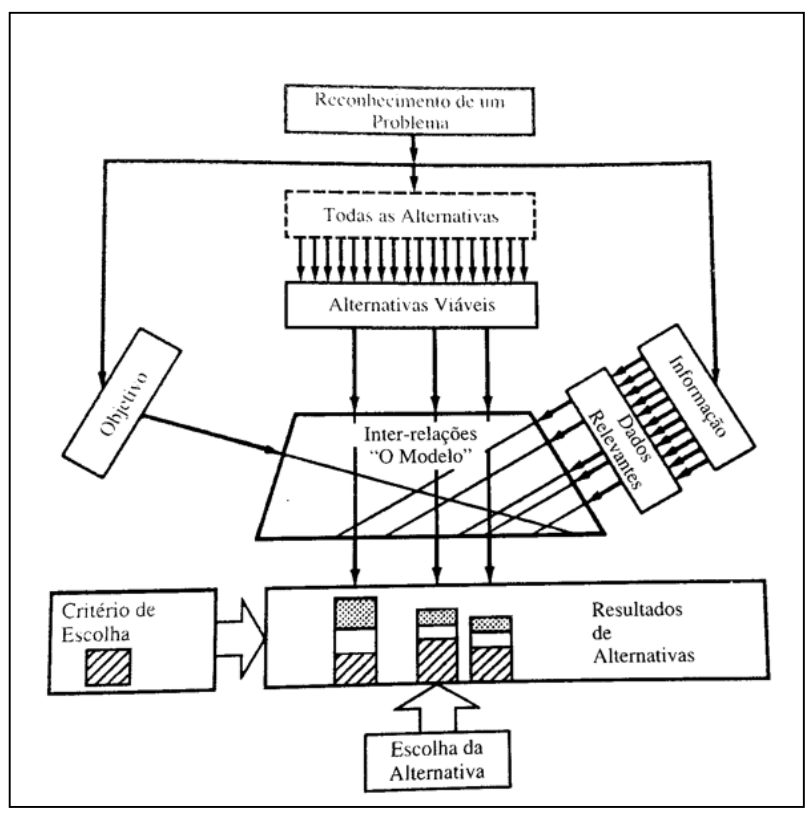

**Figura 5 - Diagrama mais realista, mas ainda imperfeito, para o processo de decisão. Fonte: Newnan e Lavelle 2014, p.15.**

<span id="page-23-0"></span>De acordo com Casarotto Filho e Kopittke (2010), a visualização de um problema que contém custos e receitas e que acontecem em instantes diferentes ao longo do horizonte de tempo *(t)* pode ser facilitada quando expressa em um gráfico que é chamado de diagrama de fluxo de caixa.

<span id="page-23-1"></span>2.2.1 Fluxo de Caixa Líquido (NCF)

A análise do fluxo de caixa é um dos processos mais básicos e fundamentais empresariais e através dele que surgem alguns problemas de insolvência ou iliquidez por falta de uma administração adequada, por isso se faz necessário sua análise, uma parte das organizações perdem tudo por não administrarem seu fluxo de caixa (MATARAZZO, 2010).

Dentro desse fluxo de caixa podem ser utilizados dois tipos de juros, o simples e o composto, de acordo com Newnan e Lavelle (2014) e Casarotto Filho e Kopittke (2010), isso acontece devido ao valor do dinheiro no tempo em decorrência do sistema financeiro, composto por bancos, organização e pessoas, o mais utilizado no sistema financeiro é o juros compostos, pois os juros simples trabalham como um método onde os juros são diretamente proporcional ao capital emprestado, ou seja, aumentam linearmente, conforme determinam na Equação 1:

$$
J = i * VP * n \tag{1}
$$

Em que:

- a)  $VP \neq 0$  valor presente;
- b)  $i \neq a$  taxa de juros;
- c)  $n \neq 0$  número de períodos de aplicação desse juros.

E os juros compostos se diferenciam por incorporar ao montante e passar a render juros, de acordo com a Equação 2:

$$
J = C * [(1 + i)^n - 1]
$$
 (2)

Em que:

- a)  $C$  é o valor de capital;
- b)  $i \neq a$  taxa de juros;
- c)  $n \neq 0$  número de períodos de aplicação desse juros.

Assaf Neto e Lima (2010, p. 301) indicam que o "[...] fluxo de caixa líquido mede o resultado de caixa da empresa, sendo apurado pela soma do resultado líquido com as despesas não desembolsáveis, como depreciação, amortização e exaustão", e Ehrhardt; Brigham (2012) determina o calculado usando a Equação 3:

Fluxo de caixa líquido = Lucro Líquido + despesas não desenbolsáveis  $(3)$ 

Essa representação é feita em uma escala horizontal onde é demonstrado os

períodos de tempo que é analisado o projeto, onde as setas voltadas para cima representam as entradas de caixa e as setas voltadas para baixo as saídas, conforme a figura a seguir:

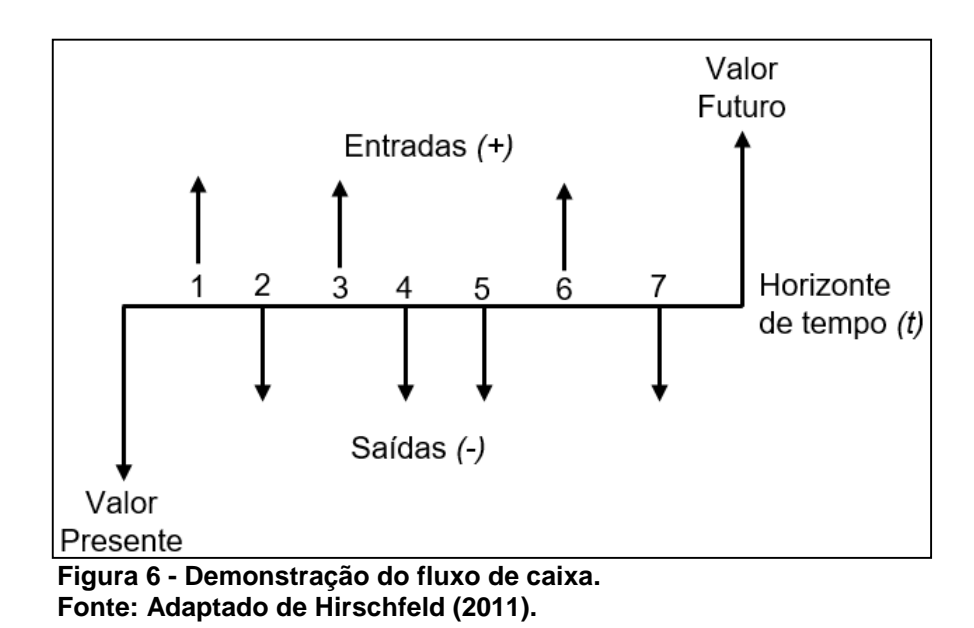

<span id="page-25-0"></span>As setas apontadas para cima representam os recursos de recompensa e são denominados de receitas, ganhos ou benefícios, as setas apontadas para baixo representam os recursos investidos e são denominados de custos, parcelas, aplicação, entre outros. (HIRSCHFELD, 2011)

Dentre os conceitos de receita existe os benefícios tangíveis, são aqueles que se encontra facilidade para expressar em valores econômicos pois seguem um raciocínio lógico em que se determina as variáveis de forma simples, enquanto que os intangíveis é o oposto tendo em vista que sua determinação é feita a partir de objetivos de apreciações subjetivas, como por exemplo, interesses sociais e políticos, sendo assim precisam ter um embasamento no qual faça o mesmo ser levado em consideração quando feita a tomada de decisão (HIRSCHFELD, 2011; CASAROTTO FILHO; KOPITTKE, 2010).

Custos, de acordo com Gitman (2010), Bruni e Famá (2000) e Sousa (2007), os custos das vendas e das despesas giram entorno da operação de uma empresa e contêm custos operacionais fixos e variáveis, em certos casos pode haver custos específicos que podem ser elementos tanto fixos quanto variáveis.

a) Os custos fixos são custos que variam em relação ao tempo e em geral

são feitas por meio de contrato onde são definidos montantes de dinheiro como pagamento em um período contábil, e continuam existindo mesmo se o processo produtivo parar, podem ser citados a conta da Internet e o aluguel, etc.

- b) Custos variáveis variam diretamente em relação ao tipo e o volume de venda como, por exemplo, a Matéria Prima.
- c) Custos semifixos são os parcialmente fixos e variáveis, pode ser dado como exemplo a comissão de vendedores, ou seja, são fixas até uma certa taxa, volume de vendas, ao ultrapassar as metas são agregados valores mais altos.
- d) Custos sem variáveis são custos variáveis que são fixos dentro de certos limites, mas ao ser exercido acaba variando aos saltos.
- e) Custos diretos que são relacionados as despesas envolvidas dentro da produção, podem ser comparados aos custos variáveis, mas não a mesma coisa apesar de se interligarem.
- f) Custos indiretos são as despesas que não são relacionadas ao sistema de produção, e podem ser confundida com o custo fixo.

Os custos de fabricação é relacionado com a utilização dos insumos, ou seja, com a fabricação dos produtos e é quantificado na soma da Matéria Prima (MP) utilizada, Mão de Obra Direta (MOD) e os Custos Indiretos de Fabricação (CIF), na parte de custos gerenciais engloba a parte de custos de fabricação mais as despesas que "é o valor dos insumos consumidos para o funcionamento da empresa e não identificados com a fabricação" (BORNIA, 2010, p. 16).

Como a pesquisa envolve planejamento de arranjo físico como base para o cálculo de custos do projeto é importante fazer uma perspectiva dos preços de materiais e salários pagos na construção civil.

A Câmara Brasileira da Indústria da Construção Civil (CBIC), possui em sua formatação um banco de dados que disponibiliza o Custo Unitário Básico (CUB) de construção por metro quadrado (m²).

O CUB Brasil é uma média ponderada dos indicadores de alguns dos principais estados da federação, sendo portanto, um indicador de custos calculado e divulgado pelos Sinduscons estatuais, sendo regido pela Lei Federal 4.591/64 e contém informações sobre a evolução do CUB Brasil e dos estados que o compõem.

O Instituto Brasileiro de Geografia e Estatística (IBGE), em convênio com a Caixa Econômica Federal – CAIXA, disponibiliza dados do Sistema Nacional de Pesquisa de Custos e Índices da Construção Civil.

Gitman (2010) e Hirschfeld (2011) determinam o Valor Futuro ou valor composto como uma aplicação de juros sobre um montante atual para obter o montante futuro, ou seja, é um montante equivalente ou existente no horizonte de tempo (*t*) em relação ao valor presente, seus princípios são bastante simples, possui três aspectos importantes: o valor composto anual, valor composto por períodos que são inferiores a um ano e o cálculo do valor futuro de uma anuidade.

Os autores ainda comentam sobre o Valor Presente ou valor atual que é utilizado para determinar um valor atual de um montante futuro, seu conceito vem de que o valor do montante se difere no período de tempo que ele é recebido, ou seja, o valor atual de R\$ 1,00 a ser recebido no futuro é menor do que o valor de R\$ 1,00 hoje.

O valor presente corresponde à indagação de "se eu puder obter *k*% sobre meu dinheiro, qual é o máximo que eu estaria disposto a pagar se surgisse a oportunidade de receber *F<sup>n</sup>* \$ depois de *n* períodos a partir de hoje?" (GITMAN, 2010, p. 115).

#### <span id="page-27-0"></span>2.2.2 Métodos de Análise

O estudo da viabilidade Econômica é um dos segmentos da Engenharia Econômica, dentro dela existem vários métodos para se obter alternativas que auxiliam na tomada de decisão, com o levantamento de riscos e indicadores que apontam o caminho certo.

De acordo com Casarotto Filho e Kopittke (2010), a empresa deve adotar 3 critérios de decisão, o econômico (se é rentável), financeiros (se existe recurso para investir), imponderáveis (são fatores que não podem ser quantificados, ou até mesmo convertido em dinheiro).

Existem vários métodos básicos para análise de investimento.

<span id="page-27-1"></span>2.2.2.1 Valor Presente Líquido (VPL)

O Valor Presente Líquido (VPL) tem como objetivo mostrar o potencial de participação na riqueza da organização, um dos modos mais compreensíveis de verificar as alternativas respectivamente, é considerado o melhor método de análise, ele é equivalente ao fluxo de caixa e é somado aos custos iniciais de cada alternativa (EHRHARDT; BRIGHAM, 2012).

Como forma de comparação, Assaf Neto e Lima (2010), trazem os critérios de decisão:

- a) Com o VPL positivo, o projeto traz retorno financeiro;
- b) Com o VPL nulo (0), o projeto não traz retorno nenhum;
- c) Com o VPL negativo, o projeto traz prejuízo financeiro.

Durante a análise do Valor Presente Líquido deve-se considerar o prazo que é estudado, geralmente qualquer ação a ser executado possui um intervalo de tempo relacionado, portanto, deve-se levar em conta as consequências dessas alternativas considerando o período de tempo, em geral, é denominado de período de análise ou horizonte de planejamento e deve ser o mesmo quando comparados as alternativas, pois se possuem horizontes de tempo diferente o VPL não poderá ser usado como tomada de decisão, (NEWNAN; LAVELLE, 2014).

Para a tomada de decisão deve-se escolher a alternativa com o melhor VPL, a taxa utilizada para descontar o fluxo (trazer ao Valor Presente) é a TMA (CASAROTTO FILHO; KOPITTKE, 2010; NEWNAN; LAVELLE 2014).

<span id="page-28-0"></span>2.2.2.1.1 Taxa mínima de Atratividade (TMA)

Quando se analisa alternativas para investimento, deve ser levado em conta que se pode estar perdendo oportunidade de retorno de investimento em outros projetos, portanto, essas alternativas propostas devem ter um rendimento, no mínimo, a uma taxa de juros que seja igual a renda de aplicações correntes e de baixo risco, sendo essa taxa a taxa mínima de Atratividade (CASAROTTO FILHO; KOPITTKE,

2010).

Os autores ainda determinam que a TMA das empresas é um pouco mais complexa e depende do prazo e da relevância da aplicação, os investimentos de médio prazo (definidos em até um semestre) pode-se julgar a TMA uma média ponderada dos rendimentos do capital de giro da organização, tendo como exemplos as valorizações dos estoques, aplicações de caixa ou taxa de juros embutidas em vendas a prazo. Em relação a investimentos de longo prazo, a TMA passa a ser uma meta estratégica definida pela empresa.

<span id="page-29-0"></span>2.2.2.2 Valor Anual Uniforme Equivalente (VAUE) e Custo Anual Uniforme Equivalente (CAUE)

De acordo com Casarotto Filho e Kopittke (2010), o VAUE/CAUE constitui-se de encontrar a "série uniforme anual (A) equivalente" em relação ao fluxo de caixa, levando em consideração a taxa de juros como a taxa mínima de Atratividade, a tomada de decisão deve levar em consideração que a alternativa mais indicada é aquela que tiver o saldo positivo superior aos demais.

#### <span id="page-30-0"></span>**3 MATERIAL E MÉTODOS**

#### <span id="page-30-1"></span>3.1 LOCAL DA PESQUISA

A empresa se caracteriza como prestadora de serviço na área comunicação visual e atua no ramo do *Marketing* e publicidade há 8 anos na região, quando iniciaram suas atividades em uma sala comercial, no início possuía somente um equipamento "*plotter*", que é uma máquina que realiza o recorte de adesivos.

Ao decorrer do tempo, com o crescimento da empresa, houve novas contratações e compra de novos equipamentos, construíram sua própria sede onde adquiriram mais equipamentos para ampliar seu leque de serviços.

A empresa não possui documentação formal do fluxograma das operações, porém existe um padrão de atendimento e na produção, mas tudo ocorre de maneira informal, mesmo com a estrutura tendo um limite físico para os processos ela foi projetada para que os mesmos fluam de uma maneira que consiga seguir uma sequência que permite maior agilidade do processo produtivo.

Atualmente, a empresa, fica localizada na região oeste do Paraná atuando no segmento de comunicação visual e conta com um quadro de nove funcionários e serviços como fabricação de:

- a) Impressão Digital;
- b) Fachadas Comerciais;
- c) Adesivos Decorativos;
- d) Banners/Faixas;
- e) Placas de sinalização;
- f) Usinagem CNC/Laser;
- g) Personalização de Veículos.

#### <span id="page-30-2"></span>3.2 TIPO DE PESQUISA

pesquisa pode ser classificada em três tipos: exploratória, descritiva e explicativa e Zamberlan *et al*. (2014) complementam que essa divisão ocorre devido ao propósito de cada uma.

O seguinte trabalho se encontra no âmbito de exploratório e tem como base um estudo de caso para pesquisa de campo, pois, entre os seus objetivos, é obter conhecimento de áreas específicas (arranjo físico e engenharia econômica) para a resolução de tomada de decisão.

De acordo com Gil (2008), o estudo de caso vem acompanhado desse tipo de pesquisa e que a referente pesquisa tem como objetivo principal a análise da viabilidade econômica financeira para ampliação da empresa de comunicação visual.

#### <span id="page-31-1"></span>3.2.1 Classificação Quanto a Natureza

Segundo Vergara (2000), a natureza da pesquisa pode estar instigada em acrescentar pensamentos e ideias pela indispensabilidade que a resolução do problema exige, podendo o mesmo ser de imediato ou não.

Kauark, Manhães e Medeiros (2010), determinam que a natureza da pesquisa pode ser classificada entre básica e aplicada, tendo a primeira o objetivo de gerar novos conhecimentos que agregam para o avanço da ciência sem uma aplicação prática, e a segunda objetiva gerar conhecimento pela sua aplicação prática, que é no qual este trabalho se caracteriza.

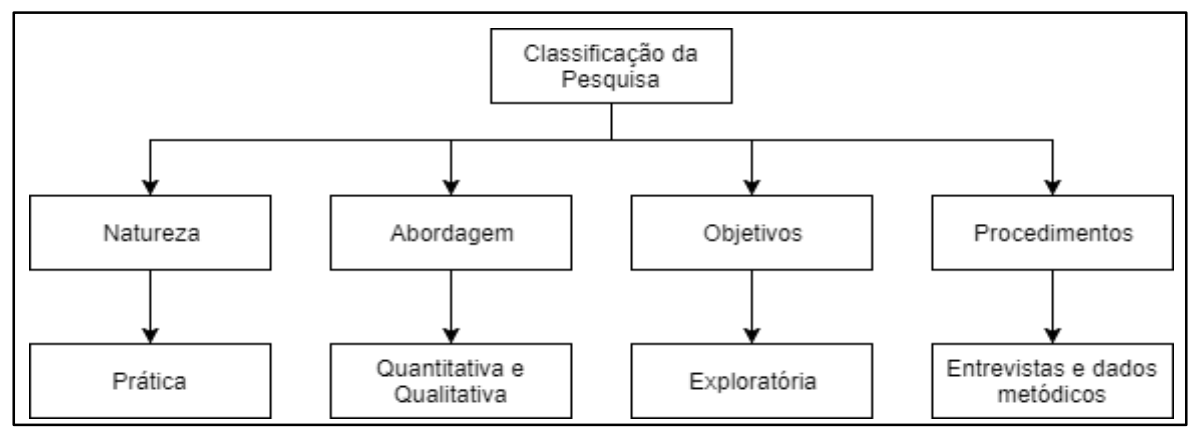

<span id="page-31-0"></span>**Figura 7 - Classificação da Pesquisa seguindo os quatro critérios principais. Fonte: Próprio Autor.**

O atual estudo tem natureza prática, pois se trata de um estudo de caso aplicado a um cenário atual de uma empresa. Na Figura 7 é possível visualizar uma representação gráfica da classificação desta pesquisa pelos quatro critérios definidos.

#### <span id="page-32-0"></span>3.2.2Classificação Quanto aos Objetivos

Este trabalho tem como objetivo o âmbito exploratório, pois de acordo com Prodanov e Freitas (2013), a pesquisa preliminar tem finalidade obter mais informações sobre o assunto a ser investigado, neste caso sobre os temas de arranjo físico e análise de viabilidade econômica, de modo com que se obtenham resultados satisfatórios para tomada de decisão do administrador em relação ao problema.

#### <span id="page-32-1"></span>3.2.3Classificação Quanto à Abordagem

Em relação a abordagem da pesquisa foi feita de forma quantitativa e qualitativa, pois o objetivo da análise de investimento é comparar alternativas para escolher a que indicar uma melhor opção utilizando de métodos quantitativos. (SANTOS, 2001).

A pesquisa quantitativa expressa em valores as informações que serão levantadas para serem analisadas, deixando-as no mesmo parâmetro de avaliação para a tomada de decisão, que, de acordo com Oliveira (2002) e Cervo e Bervian (2002), serve para indicar as opiniões captadas que resultaram em novos dados ou informações.

Para Hague e Jackson (1997), a pesquisa qualitativa expõe de forma menos precisa os dados dos que apresentado na quantitativas, mas mesmo assim os dados devem ser mais específicos. A pesquisa qualitativa é utilizada como diferencial entre as alternativas que serão apresentadas na análise de viabilidade econômica.

O levantamento de informações foi feito por meio de conversas semiestruturadas com pessoas familiarizadas com a temática do problema da própria empesam obtendo de um maior conhecimento, considerando que há uma relação entre as variáveis que podem ou não ser mensuradas em forma de valores determinando uma relação entre o que pode ou não pode ser traduzido em números (ZAMBERLAN *et al*., 2014; KAUARK, MANHÃES E MEDEIROS, 2010; GIL 2008).

#### <span id="page-33-1"></span>3.2.4Procedimentos Técnicos

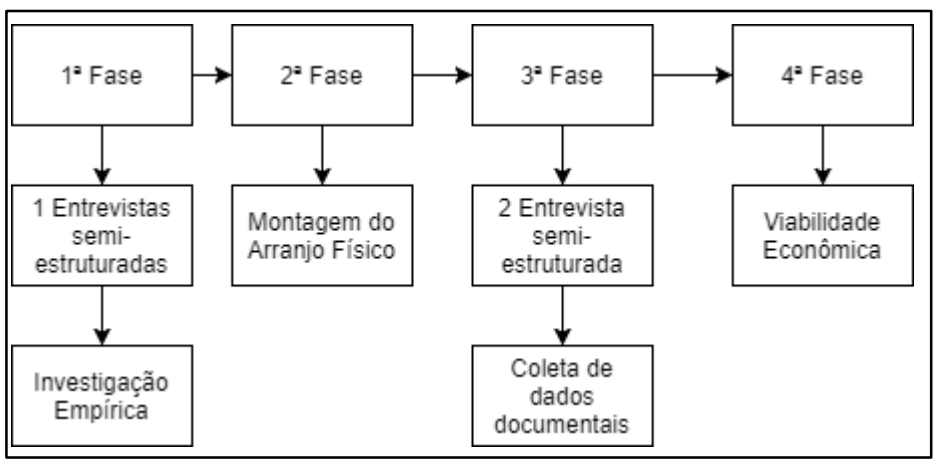

As fases do Projeto podem ser vistas na Figura 8.

<span id="page-33-0"></span>A primeira fase consistiu em conhecer os principais processos. Para isso foi feita uma entrevista semiestruturada (roteiro nos Apêndice A e B), para obtenção de dados que auxiliaram na construção do arranjo físico que atenderia às necessidades da empresa (fase dois), foram feitas observações espontâneas que se caracteriza por pesquisa exploratória.

De acordo com Kauark, Manhães e Medeiros (2010) e Gil (2008), o estudo de caso se define por envolver um estudo aprofundado de maneira que se obtém um conhecimento amplo e detalhado do assunto.

Os autores ainda definem que se trata de uma investigação empírica no próprio local que dispõe de elementos fundamentais para explanação do problema, como no caso da pesquisa levantamento de dados para dar embasamento ao planejamento do arranjo físico e o mesmo foi base para a viabilidade econômica.

**Figura 8 - Fases de Execução desta pesquisa. Fonte: Próprio Autor.**

O método utilizado na fase dois foi o SLP (*Systematic Layout Planning*) proposto por Müther (1978), por conter características sistêmica de etapas de fácil compreensão. O planejamento do *layout* em si considera o levantamento de dados quantitativos e qualitativos e não exige grandes esforços de processamento de dados (MÜTHER E WHEELER, 2000).

O processo proposto por Müther inicia-se com uma análise dos fluxos de materiais que pode ser acompanhado por meio de uma representação gráfica da sequência das etapas demonstrando o fluxo de pessoas e material e sua intensidade, determinando a necessidade de proximidade entre as mesmas (YANG; SU; HSU, 2000).

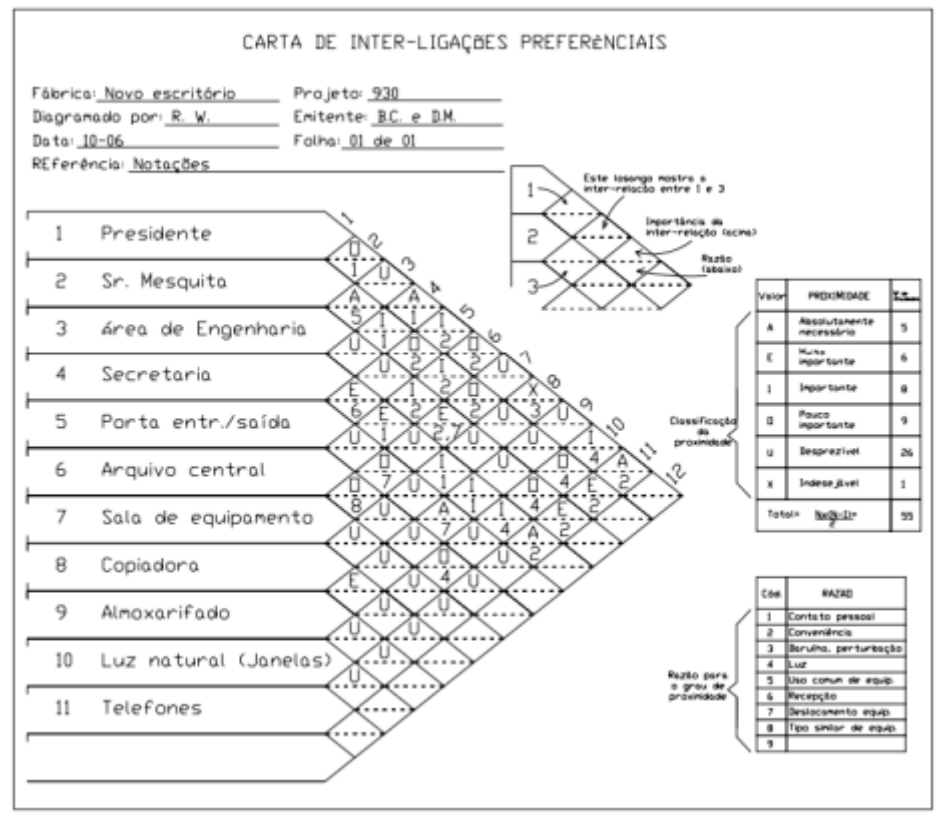

**Figura 9 - Exemplo de carta de interligação preferenciais. Fonte: Adaptado de Müther (1978).**

<span id="page-34-0"></span>Em seguida, foi feita uma avaliação de inter-relação dos processos presentes no *Layout.* Identificando as atividades envolvidas e relacionando no diagrama, agregando um grau de proximidade entre as operações, como pode ser visto no exemplo da Figura 9.

Segundo Silva (2009) as letras na carta de interligações preferenciais definem o grau de relação entre as diversas áreas sendo:

- a) **A** Proximidade absolutamente necessária: alto fluxo de material havendo necessidade de proximidade entre as áreas;
- b) **E** Proximidade especialmente necessária: existe uma importância para que as áreas estejam aproximadas e possui grande fluxo de material.
- c) **I** Proximidade importante: possui fluxo moderado entre departamentos ou áreas e se possível, devem ficar próximos.
- d) **O** Proximidade regular: possui fluxo baixo e não possui necessidade das áreas ficarem próximas.
- e) **U** Proximidade não importante: sem fluxo entre departamentos ou áreas, não havendo importância entre a aproximação das áreas.
- f) **X**  Proximidade indesejável: indica que os departamentos ou áreas devem ficar próximos.

O espaço de cada operação foi definido estabelecendo as necessidades estruturais, listagem de utilidades e se possui algum equipamento especial e indicando qualquer restrição de configuração do espaço da operação.

Obtém-se assim um arranjo ideal de espaços de forma gráfica (MÜTHER; WHEELER, 2000), para a criação de esse espaço foi utilizado o software AutoCad® 2018 versão disponibilizado para estudante.

Dando seguimento ao processo elabora-se um arranjo mais próximo da realidade tentando reduzir ao máximo a diferença entre o arranjo ideal. Para isso é necessário avaliar as opções de arranjo levantados, pois restrições e limitações do projeto são desenvolvidas antes do *Layout* de blocos (YANG; SU; HSU, 2000, MÜTHER; WHEELER, 2000).

Depois do planejamento das opções de arranjo foi feita uma seleção considerando se os critérios desenvolvidos no projeto foram satisfeitos no arranjo escolhido, fazendo um levantamento dos pós e contras. Este passo é uma avaliação que evita que se esqueça de algum fator importante e permite uma maior colaboração entre as pessoas envolvidas no projeto (MÜTHER; WHEELER, 2000, KERNS, 1999).

O levantamento dos custos e das receitas para o fluxo de caixa que foi realizado na fase três, por meio de dados documentais, como no caso do CUB (Custo Unitário Básico) médio Brasil referente a construção civil, que de acordo com o Câmara Brasileira da Indústria da Construção (CBIC) é obtida pela Equação 4.

\n
$$
\text{CUB} \text{ m\'edio Brasil} = \frac{P1 \times X1 + P2 \times X2 + \cdots + Pn - 1 \times Xn - 1 + Pn \times Xn}{P1 + P2 + \cdots + Pn - 1 + Pn}
$$
\n

Ou seja:

$$
CUB \; m\acute{e}di\acute{o} \; Brasil = \frac{\sum_{i=1}^{n} Pi * Xi}{\sum_{i=1}^{n} Pi}
$$
\n<sup>(5)</sup>

Em que:

- a) Xi Representa o valor do CUB padrão de cada Estado no mês de referência;
- b) Pi Representa a ponderação relativa de cada estado, que foi determinada tomando base a referência as licenças "Habita-se" (área total das edificações) para os municípios das respectivas capitais e os dados de população residente destas capitais.

Além da verificação dos custos operacionais com o investimento por meio de uma entrevista semiestruturada (Apêndice) para a análise de viabilidade econômica foi necessário primeiramente, determinar a TMA da empresa, junto com os custos e receitas, para depois determinar o VPL do investimento, que de acordo com Assaf Neto e Lima (2010), é definida na Equação 5 como:

$$
VPL = \sum_{t=1}^{n} \frac{FCi}{(1+K)^{i}} - \left[lo + \sum_{t=1}^{n} \frac{li}{(1+K)^{i}}\right]
$$
(6)

Em que:

- a)  $FCi$  é o fluxo de caixa de cada período;
- b)  $K$  é a taxa de desconto do projeto, representada pela taxa mínima de atratividade (TMA);
- c)  $lo$  é o Investimento inicial;

d)  $li$  é o valor do investimento previsto em cada período do horizonte de tempo;

Depois de levantado do Valor Presente Líquido foi realizado o cálculo do Valor Anual Uniforme Equivalente para comparar os resultados obtidos no VLP e assim chegar em conclusões, para calcular o VAUE/CAUE, segundo o portal *Action*, é necessário a aplicação da Equação 6.

$$
VAUE/CAUE = \sum_{t=1}^{n} \frac{FCt}{(1+i)^t} * \left[ \frac{i * (1+i)^t}{(1+i)^t - 1} \right]
$$
(7)

Sendo:

- a)  $F C t$  é o fluxo de caixa do projeto;
- b)  $i \neq a$  taxa de juros aplicada (TMA) e
- c)  $n \neq 0$  tempo de duração do projeto.

Se o VPL e o CAUE atingirem zero, significa que foi encontrado o ponto de equilíbrio do projeto, ou seja, não haverá lucro e nem prejuízo.

#### <span id="page-37-0"></span>3.3 INSTRUMENTOS DE COLETA DE DADOS

Para conhecimento dos processos e de como a empresa se encontrava economicamente fez-se o levantamento de dados através de entrevista semiestruturada, que foi gravada e em seguida transcrita para o Apêndice D, conversas informais com os funcionários e visitas até a empresa para melhor compreensão da rotina e de como funciona os serviços ofertados com acompanhamento de trabalhos realizados.

#### <span id="page-38-1"></span>3.4 ANÁLISE DOS DADOS

Com a coleta de dados obteve-se conhecimento dos principais processos realizados, onde se desenvolveu os quadros das descrições das etapas e elaborou os fluxogramas de cada área, assim como o mapa com o fluxo de materiais.

**Envelopamento de Veículos:** O Processo consiste na aplicação de um adesivo com propriedades de aderência, podendo ser com cores que se sobrepõe a pintura original ou fosco, de acordo com o fluxograma (Apêndice G), pode-se observar a sequência das etapas e tomadas de decisão sobre o processo, as etapas foram descritas no Quadro 1.

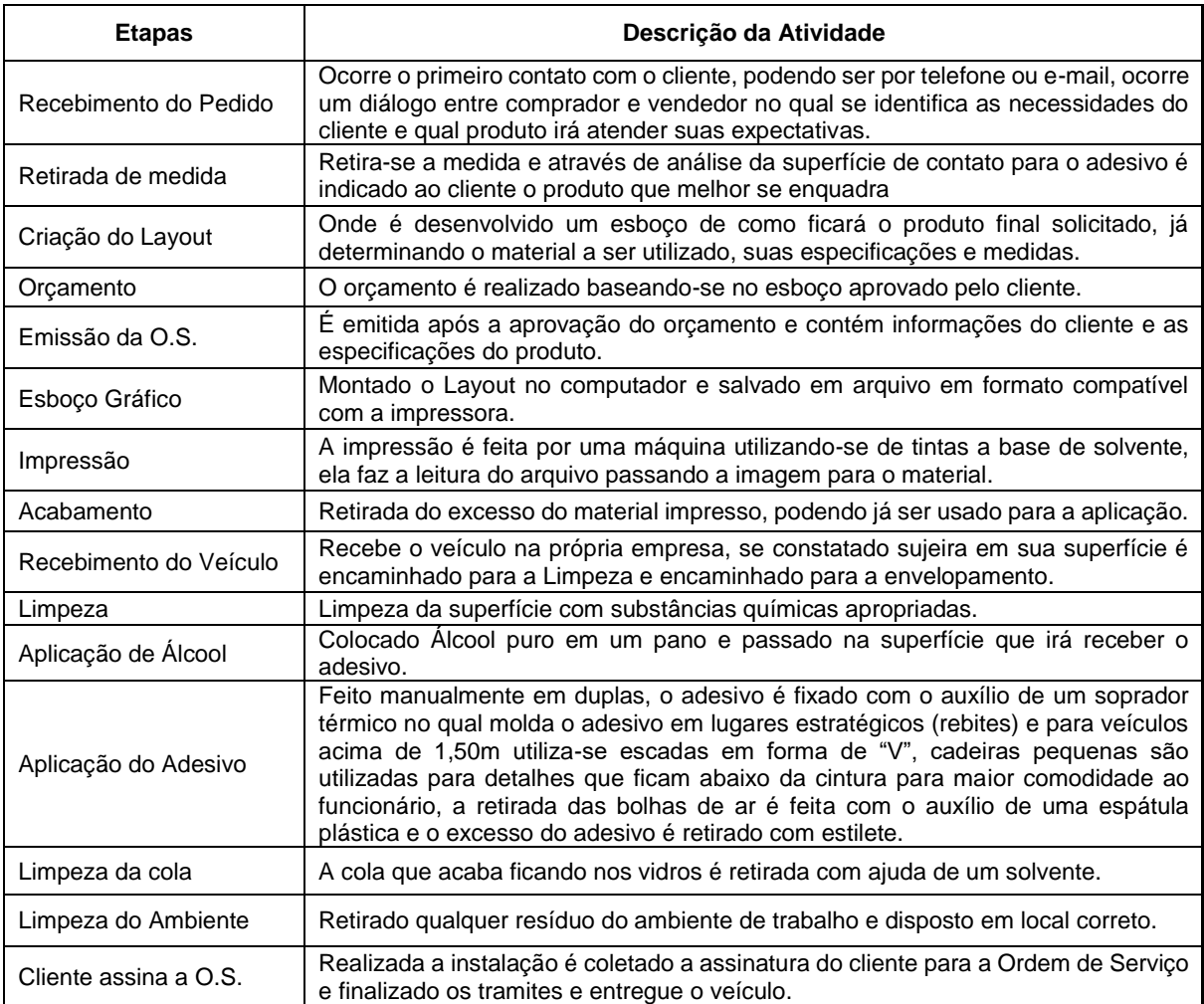

<span id="page-38-0"></span>**Quadro 1 - Descrição das etapas do processo de Envelopamento de Veículo. Fonte: Próprio Autor.**

**Impressão de Lonas:** Processo que consiste na impressão de uma arte em tecido tipo lona sendo instalada em uma estrutura metálica para formar uma placa, de acordo com o fluxograma do processo de Impressão de Lona (Apêndice H), podese observar a sequência das etapas e tomadas de decisão sobre o processo, as etapas foram descritas conforme o Quadro 2.

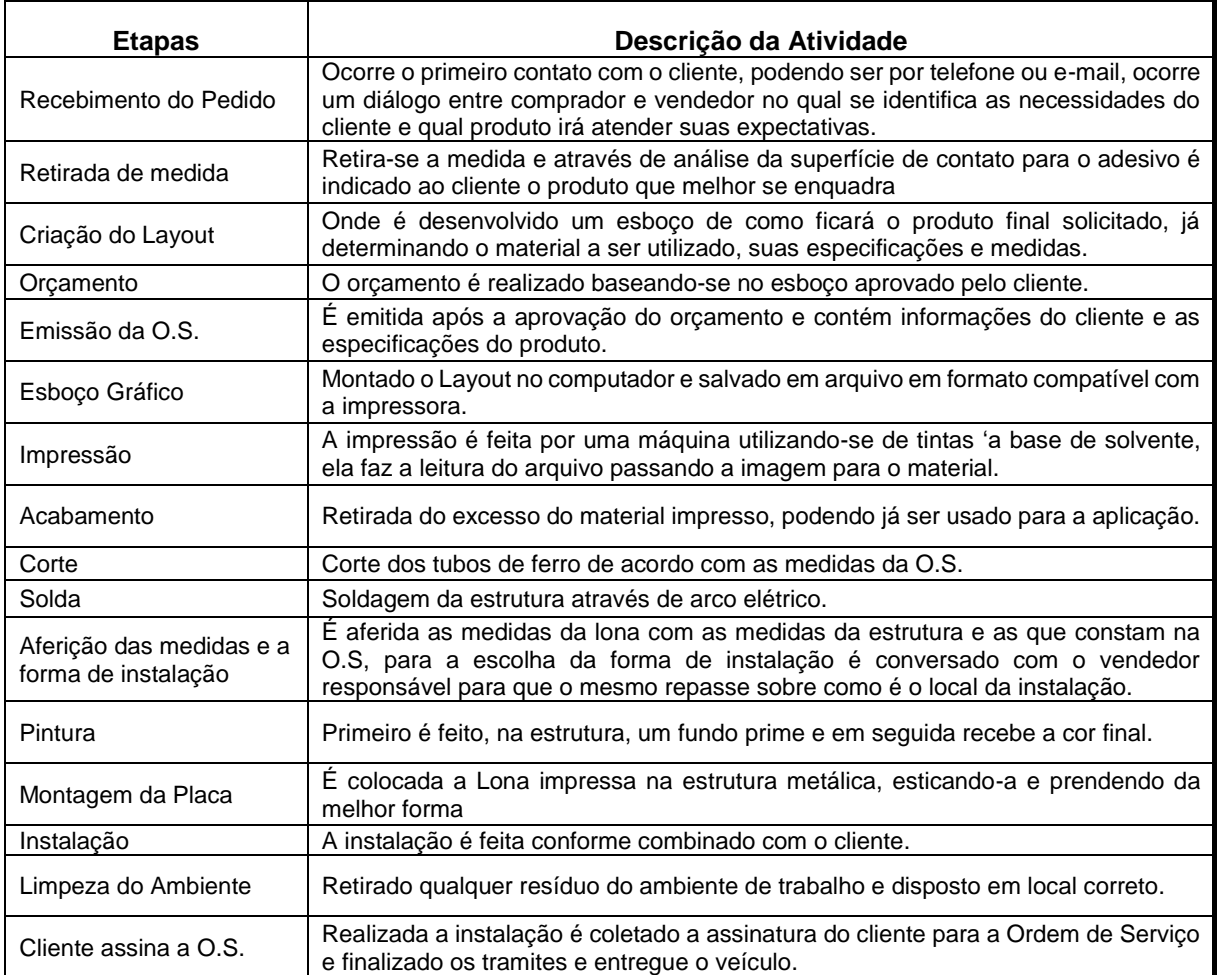

<span id="page-39-0"></span>**Quadro 2 - Descrição do processo de impressão de lona. Fonte: Próprio Autor.**

**Serralheria:** Processo que consiste no corte de chapas de diversos materiais e junção com estrutura para formar uma placa, de acordo com o fluxograma do processo de Serralheria (Apêndice I), pode-se observar a sequência das etapas e tomadas de decisão sobre o processo, as etapas foram descritas conforme o Quadro 3.

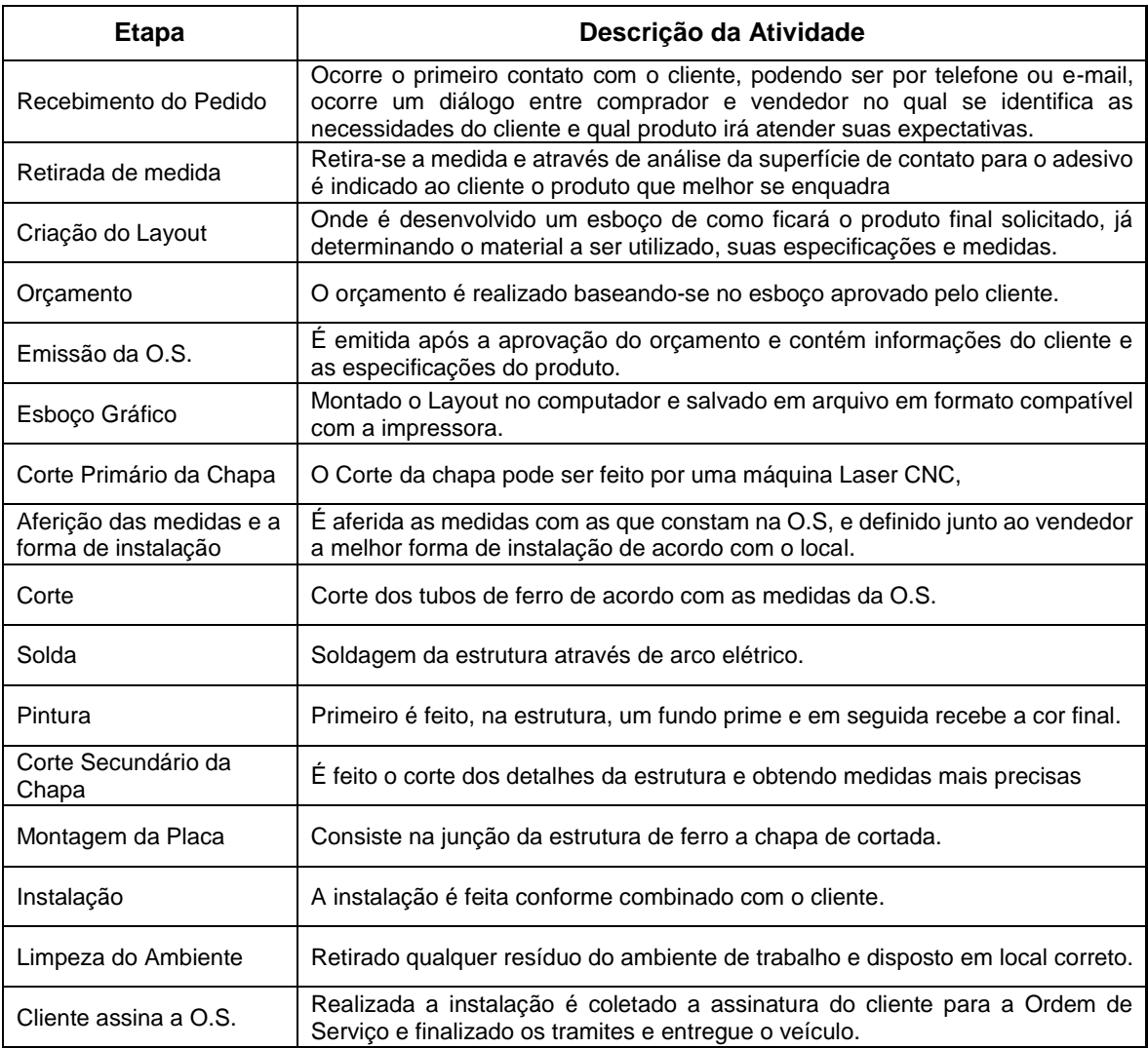

<span id="page-40-0"></span>**Quadro 3 - Descrição do processo de serralheria. Fonte: Próprio Autor.**

Dentre as etapas de Müther e Wheeler (2000) foram utilizadas somente as de número um (Diagrama de relações em forma triangular) e dois (metros quadrados e características físicas) tendo em vista que já satisfaziam as necessidades do trabalho.

Deu-se início ao levantamento de fluxo de materiais (Apêndice L) que auxiliou no preenchimento das duas cartas de interligação (Apêndice E e F) um no qual relacionava as sequências do processo de envelopamento de veículos e o segundo a relação entre os principais setores da empresa.

Para a segunda etapa usou-se de base os diagramas e a entrevista semiestruturada para criação das plantas baixas (Apêndice B) sendo esses feitos em programa AutoCad® disponibilizado para aluno, e resultou em quatro plantas que após uma análise se decidiu optar por aquelas que mais atendiam ao diagrama (Apêndice J e K) e as expectativas da organização.

Conhecidos os processos e as possíveis disposições da ampliação e da nova sede, levantou-se parte dos dados para a criação do fluxo de caixa do ano 1 (Tabela 1) e coletada a outra parte dos dados por meio de conversas informais no decorrer do projeto.

| Tabela T - Fiuxo de Caixa Ano Zu I / – usado como base para calculo dos proximos 9 anos.                 |                  |
|----------------------------------------------------------------------------------------------------|------------------|
| <b>Fluxo de Caixa Incremental</b>                                                                        | Ano 1            |
| (+) Receita Bruta                                                                                        | R\$ 1.267.245,03 |
| -) Impostos e Deduções sobre Receita Bruta                                                               | $-R$7.114,55$    |
| (=) Receita Liquida                                                                                      | R\$ 1.260.130,48 |
| (-) Custos Fixos                                                                                         | -R\$403.636,27   |
| (-) Salários e Encargos                                                                                  | -R\$ 231.261,88  |
| (-) Custos Variáveis                                                                                     | -R\$ 375.362,49  |
| (-) Investimento em Título de Capitalização                                                              | $-R$4.710,85$    |
| (=) Lucro Operacional Antes de Juros, Impostos de Renda,<br>Depreciação e Amortização (LAJIDA ou EBITDA) | R\$ 194.741,23   |
| (-) Depreciação                                                                                          | -R\$ 14.000,00   |
| (=) Lucro Operacional Antes de Juros, Impostos de Renda<br>(LAJIR ou EBIT)                               | R\$ 180.741,23   |
| (-) Impostos Incidentes sobre Renda (ex: Simples Nacional)                                               | -R\$ 36.959,26   |
| (=) Fluxo de Caixa Operacional                                                                           | R\$ 143.781,97   |
| (-) Financiamento                                                                                        | -R\$ 17.227,90   |
| (-) Compra de novas Máquinas                                                                             | R\$ 0,00         |
| (+) Resgate em Título de Capitalização                                                                   | R\$ 11.011,98    |
| +) Valor Residual do Ativo Vendido                                                                       | R\$ 0,00         |
| (=) Fluxo de Caixa Livre                                                                                 | R\$ 137.566,05   |
| Fonte: Próprio Autor.                                                                                    |                  |

<span id="page-41-0"></span>**Tabela 1 - Fluxo de Caixa Ano 2017 – usado como base para cálculo dos próximos 9 anos.**

Para se aproximar o máximo com a realidade foram utilizados dados levantados e as média de taxas aplicadas no mercado e no âmbito trabalhistas, sendo essas:

- a) Taxa mínima de atratividade de 6,93%, (Rendimento da Poupança no ano de 2017).
- b) Contratação de 2 funcionários, como previsto na entrevista semiestruturada (Apêndice A), obtendo um custo mensal de acordo com o calculado na Tabela a seguir.

<span id="page-42-0"></span>

| Evento                       | Valor        |  |
|------------------------------|--------------|--|
| Salário                      | R\$ 1.223,20 |  |
| Vale transporte              | R\$ 154,00   |  |
| Desconto vale transporte     | -R\$ 73,39   |  |
| Vale refeição                | R\$ 100,00   |  |
| Plano de saúde               | R\$ 50,00    |  |
| Provisão 13º salário         | R\$ 101,93   |  |
| Provisão Férias              | R\$ 101,93   |  |
| Provisão 1/3 Férias          | R\$ 33,98    |  |
| FGTS                         | R\$ 97,86    |  |
| Provisão FGTS (13º e Férias) | R\$ 19,03    |  |
| <b>INSS 20%</b>              | R\$ 244,64   |  |
| Provisão INSS (13º e Férias) | R\$47,57     |  |
| <b>Custo Funcionário</b>     | R\$ 2.100,74 |  |
| <b>Fonte: Próprio Autor</b>  |              |  |

**Tabela 2 - Cálculo do custo do funcionário**

- c) A empresa se classifica no Simples Nacional por se encaixar nas descrições do Inciso XII do § 5º-I da LCP 123.
- d) A empresa atua sob regime do IRRF (Imposto de Renda Retido na Fonte).
- e) Taxa média de Reajuste do Salário Mínimo de 9,873% (Média sobre a taxa nos últimos dez anos);
- f) Depreciação linear das máquinas foi baseada na Instrução Normativa do Sistema da Receita Federal RFB nº 1700, de 14 de Março de 2007, Anexo III – Taxas Anuais de Depreciação. Sendo sua vida útil de 10 anos e depreciação Linear de 10% a.a. Resultando numa média de aproximadamente R\$ 14.000,00.
- g) Taxa de inflação média anual de 5,15% (Média sobre a taxa nos últimos dez anos).
- h) Custo Unitário Básicos (CUB) da Construção Civil de Março de 2018 para o Grupo G1 – Padrão Galpão Industrial no valor de R\$ 787,05 o metro quadrado (m²) e para o Padrão Comerciais CAL (com. Andares livres) de R\$ 1.777,24 o metro quadrado (m²).
- i) Para o cálculo da taxa de crescimento da empresa utilizou-se dados do período entre Julho/2016 – Março/2017 e Julho/2017 - Março/2018, resultando em uma taxa de 6,10% de taxa de crescimento.

Para o cálculo do valor residual das máquinas, realizou-se uma pesquisa de mercado na qual se obteve um valor atual de R\$ 139.262,42 (valor referente a máquina usada). Como o dinheiro varia seu valor com o tempo, foi incidida sobre esse montante a taxa média de inflação anual, resultando em R\$ 230.105,35, não levando em consideração os impostos incidentes.

Como resultado obteve-se a Tabela 3, um resumo do fluxo de caixa incremental calculado para uma linha de tempo de 10 anos, o completo se encontra no Apêndice M.

| wooding as I lake as caina incremental calculate para illina temporal as TV anos. |                      |                                                   |                           |                                    |                                |  |  |
|-----------------------------------------------------------------------------------|----------------------|---------------------------------------------------|---------------------------|------------------------------------|--------------------------------|--|--|
| Ano                                                                               | Receita bruta        | <b>Custos Fixos e</b><br><b>Variáveis</b>         | Impostos e<br>Depreciação | <b>Fluxo</b><br><b>Operacional</b> | Fluxo de<br><b>Caixa Livre</b> |  |  |
|                                                                                   |                      | R\$ 1.267.245,03 -R\$ 1.065.389,25                | -R\$ 72.073,81            | R\$ 143.781,97                     | R\$ 137.566,05                 |  |  |
| 2                                                                                 |                      | R\$ 1.344.546,98 -R\$ 1.147.640,40 -R\$ 60.385,29 |                           | R\$ 136.521,29                     | R\$ 90.328,44                  |  |  |
| 3                                                                                 |                      | R\$ 1.426.564,34 -R\$ 1.226.197,35 -R\$ 62.819,36 |                           | R\$ 137.547,64                     | R\$ 98.554,78                  |  |  |
| 4                                                                                 |                      | R\$ 1.513.584,77 -R\$ 1.310.595,49 -R\$ 65.382,61 |                           | R\$ 137.606,66                     | R\$ 127.629,09                 |  |  |
| 5                                                                                 |                      | R\$ 1.605.913,44 -R\$ 1.404.901,54 -R\$ 68.082,00 |                           | R\$ 132.929,90                     | R\$ 93.937,05                  |  |  |
| 6                                                                                 |                      | R\$ 1.703.874,16 -R\$ 1.226.197,35 -R\$ 70.924,84 |                           | R\$ 130.527,46                     | R\$ 95.661,97                  |  |  |
| 7                                                                                 |                      | R\$ 1.807.810,48 -R\$ 1.607.305,99 -R\$ 65.382,61 |                           | R\$ 126.585,63                     | R\$ 141.425,25                 |  |  |
| 8                                                                                 |                      | R\$ 1.918.086,92 -R\$ 1.720.150,55 -R\$ 77.072,21 |                           | R\$ 120.864,16                     | R\$ 94.253,39                  |  |  |
| 9                                                                                 |                      | R\$ 2.035.090,22 -R\$ 1.841.603,36 -R\$ 80.393,48 |                           | R\$ 113.093,38                     | R\$ 113.093,38                 |  |  |
| 10                                                                                |                      | R\$ 2.159.230,73 -R\$ 1.972.368,15 -R\$ 83.891,74 |                           | R\$ 102.970,84                     | R\$ 239.051,71                 |  |  |
|                                                                                   | Eanta: Dránria Autar |                                                   |                           |                                    |                                |  |  |

<span id="page-43-0"></span>**Tabela 3 – Resumo do Fluxo de caixa incremental calculado para linha** t**emporal de 10 anos.**

**Fonte: Próprio Autor**

Para o cálculo da viabilidade econômica será previsto somente no cenário positivo onde há um crescimento constante da empresa a uma taxa de 6,1%, tendo em vista que os números demonstram que a mesma se encontra nesta situação.

#### <span id="page-44-1"></span>**4 RESULTADOS E DISCUSSÃO**

Como resultado do cálculo do fluxo de caixa foi encontrado o valor de R\$ 844.890,49 para ser usado no investimento inicial resultando em um CAUE e o VPL igual a zero, ou seja, é o ponto de equilíbrio entre lucro e prejuízo do projeto.

Para o cálculo do investimento inicial foram levantados os seguintes pontos:

- a) Valor da Construção Civil com a inclusão da Mão de Obra;
- b) Instalação de equipamento de vigilância;
- c) Gastos com papéis de transferência de escrituras;
- d) Gasto com a compra do terreno.

O resultado do VPL nos dois casos é zero pois a TIR acaba se igualando a TMA, reforçando a afirmativa de encontro do ponto de equilíbrio do projeto.

<span id="page-44-2"></span>4.1 Viabilidade Econômica da Ampliação

Para a planta baixa da ampliação foi obtida o valor de R\$ 634.477,25 no gasto o terreno, ou seja, para que o projeto não resulte em prejuízo o valor não deverá exceder esse limite estabelecido para a área calculada de 235,58 m², como pode ser visto na tabela a seguir:

<span id="page-44-0"></span>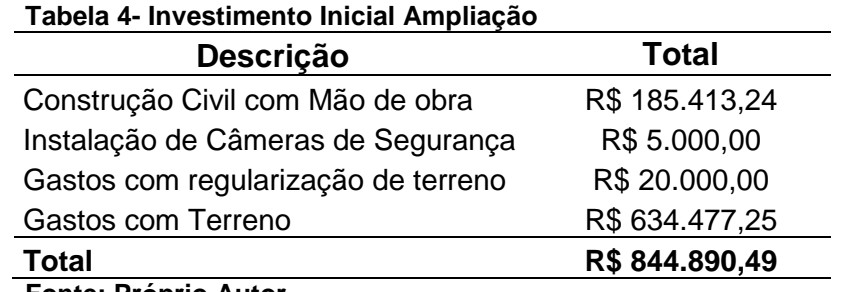

**Fonte: Próprio Autor**

#### <span id="page-45-1"></span>4.2 Viabilidade Econômica da Nova Sede

Para a planta baixa da nova sede foi obtida o valor de R\$ 216.791,20 no gasto com o terreno, ou seja, para que o projeto não resulte em prejuízo o valor não deverá exceder esse limite estabelecido para a área calculada de 434,51 m², como pode ser visto na tabela a seguir:

#### <span id="page-45-0"></span>**Tabela 5 - Investimento Inicial Nova Sede**

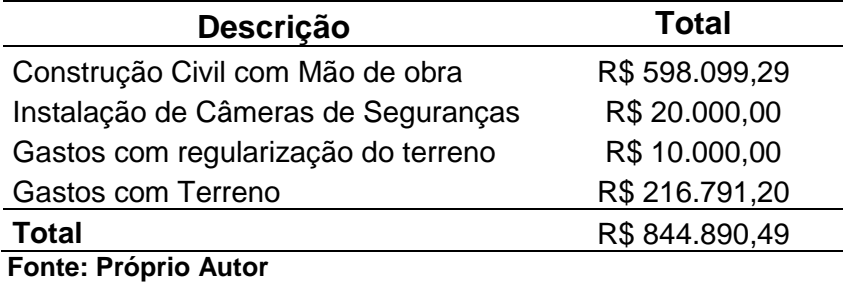

Para o cálculo da construção da nova sede não foi levado em conta a venda da atual para incrementar o fluxo de caixa, sendo que o valor da venda pode ser acrescentado na mesma quantia ao valor para ser gasto do terreno, se assim desejar pela empresa.

#### <span id="page-46-0"></span>**5 CONSIDERAÇÕES FINAIS E SUGESTÕES**

A análise de Viabilidade Econômica é uma importante ferramenta de análise de situação futura tanto para longo quanto para curto prazo, dando para o engenheiro de produção uma visão de como irá se comportar os valores de cada departamento, tanto na parte de receita quanto tributações e deverá ficar atento a todas as possíveis situações no qual a organização em que trabalha poderá enfrentar, para que assim possa tomar decisões que acarretem um melhor caminho, tanto em momentos de crescimento econômico quanto em momentos de crise.

Através do Sistema SLP foi possível criar as plantas da ampliação do espaço atual e da nova sede o que auxiliou na identificação das necessidades de investimento inicial de cada projeto, possibilitando a projeção dos custos e despesas que são geradas na linha de tempo de dez anos e por meio desta projeção (fluxo de caixa) realizou-se os cálculos de viabilidade econômica e assim pode-se ter as opções para a tomada de decisão.

Em conversas informais notou-se que o desejo inicial da empresa é tentar primeiro a opção de construção da nova sede, então é recomendado que procurem um terreno que suporte a planta e o preço sugerido no investimento inicial, se não for possível, é indicado partir para a segunda opção que é a ampliação do espaço atual.

Para sugestão de posterior estudos poderá ser feito um acompanhamento da ampliação ou construção da nova sede, desde qual *Layout* foi escolhido dentre os sugeridos e se os valores estarão de acordo com o foi levantado.

## <span id="page-47-0"></span>**REFERÊNCIAS**

ASSAF NETO, Alexandre; LIMA, Fabiano Guasti. **Fundamentos de Administração Financeira.** São Paulo: Atlas, 2010.

BORNIA, Antonio Cezar. **Análise gerencial de custos**. 3. ed. São Paulo: Atlas, 2010

BROWN, Steve; LAMMING, Richard; BESSANT, John; JONES, Peter. **Administração da produção e operações:** um enfoque estratégico na manufatura e nos serviços. 2. ed. Rio de janeiro: Elsevier, 2005.

BRUNI, Adriano Leal; FAMÁ, Rubens. **Gestão de Custos e Formação de Preço.** 6. ed. São Paulo: Atlas, 2000.

BULGACOV, Sergio. **Manual de gestão empresarial**. São Paulo: 1º ed. Atlas, 1999.

CASAROTTO FILHO, Nelso; KOPITTKE, Bruno Hartmut. **Análise de Investimentos: matemática financeira, engenharia econômica, tomada de decisão e estratégia empresarial.** 11. ed. São Paulo: Editora Atlas S.a., 2010.

CERVO, Amado Luiz; BERVIAN, Pedro Alcino. **Metodologia cientifica**. 5. ed. São Paulo: Pearson, 2002.

CORRÊA, Henrique L.; CORRÊA, Carlos A. **Administração de produção e operações: uma abordagem estratégica.** 3. ed. São Paulo: Atlas, 2012.

EHRHARDT, Michael C.; BRIGHAM, Eugene F.. **Administração Financeira:** Teoria e Prática. 2. ed. São Paulo: Cengage Learning, 2012.

GIL, Antônio Carlos. **Como elaborar projetos de pesquisa.** 6. ed. São Paulo: Atlas, 2008.

GITMAN, Lawrence Jeffrey. **Princípios de Administração Financeira**.12. ed. São Paulo: Pearson Prentice Hall, 2010.

GOI, Rosiele Rakowski. **Análise de viabilidade econômica e financeira de ampliação de uma oficina mecânica.** 2014. 60 f. TCC (Graduação) - Curso de Ciências Contábeis, Ciências Administrativas, Contábeis, Econômicas e da Comunicação, Universidade Regional do Noroeste do Estado do Rio Grande do Sul, Ijuí, 2014. Disponível em:

<http://bibliodigital.unijui.edu.br:8080/xmlui/bitstream/handle/123456789/2638/TCC Final - Rosiele Goi.pdf?sequence=1>. Acesso em: 22 set. 2017.

HAGUE, Paul; JACKSON, Peter. **Faça sua própria pesquisa de mercado**. São Paulo: Nobel, 1997.

HIRSCHFELD, Henrique. **Engenharia econômica e análise de custos: aplicações práticas para economistas, engenheiros, analistas de investimentos e administradores.** 7. ed. São Paulo: Editora Atlas S.A., 2011

JUNGES, Paula Raquel. **Análise de viabilidade econômica e financeira de ampliação de uma pequena propriedade rural.** 2014. 55 f. TCC (Graduação) - Curso de Ciências Contábeis, Ciências Administrativas, Contábeis, Econômicas e da Comunicação, Universidade Regional do Noroeste do Estado do Rio Grande do Sul, Ijuí, 2014. Disponível em:

<http://bibliodigital.unijui.edu.br:8080/xmlui/bitstream/handle/123456789/2365/TCC Paula certo.pdf?sequence=1>. Acesso em: 22 set. 2017.

KAUARK, Fabiana da Sila; MANHÃES, Fernanda Castro; MEDEIROS, Carlos Henrique. **Metodologia da Pesquisa:** Um guia prático. Itabuna: Via Litterarum, 2010. Disponível em:

<http://moodle.utfpr.edu.br/pluginfile.php/289892/mod\_resource/content/1/LivrodeMe todologiadaPesquisa2010.pdf>. Acesso em: 14 out. 2017.

KERNS, F. **Strategic Facility Planning** (SFP). Work Study, v. 48, p. 176-181, 1999.

MARTINS, Petrônio Garcia; LAUGENI Fernando Piero. **Administração da Produção**. 3 ed. São Paulo. Saraiva. 2015.

MATARAZZO, Dante Carmine. **Análise Financeira de Balanços.** 7. ed. São Paulo: Atlas, 2010.

MATOS, Ana Paula; MARIANO, Alice; ALMEIDA, Bruno. *Layout***:** gestão das operações. São Paulo: Bookman, 2010.

MATUSEK, Miroslaw. *Layout* **planning:** a case study on engineering to order company. Jeseník, Replica de Checoslováquia, União Europeia. Carpathian Logistic Congress – CLC, p. 7-9, 2012.

MOREIRA, Daniel Augusto. **Administração da produção e operações**. 2. ed. São Paulo: Cengage Learning, 2011.

MOURA, Reinaldo A. **Armazenagem e Distribuição Física**. 2ª edição, São Paulo: IMAM, 2003.

MÜTHER, Richard. **Planejamento do** *Layout***:** Sistema SLP. 2. ed. São Paulo: Edgard Blücher Ltda, 1978.

MÜTHER, Richard; WHELLER, John D. **Planejamento simplificado de**  *Layout***:** Sistema SLP. 2. ed. São Paulo: Imam, 2000.

NEWNAN, Donald G.; LAVELLE, Jerome P. **Fundamentos de Engenharia Econômica.** Rio de Janeiro: Livros Técnicos e Científicos Editora, 2014.

OLIVEIRA, Silvio Luis de. **Tratado de metodologia científica:** projetos de pesquisa. São Paulo: Thomson, 2002.

PRODANOV, Cleber Cristiano; FREITAS, Ernani Cesar de. **Metodologia do Trabalho Científico:** Métodos e Técnicas da Pesquisa e do Trabalho Acadêmico. 2. ed. Novo Hamburgo: Universidade Feevale, 2013. Disponível em: <http://moodle.utfpr.edu.br/pluginfile.php/332611/mod\_resource/content/1/E-book Metodologia do Trabalho Cientifico.pdf>. Acesso em: 01 nov. 2017.

ROSA, Luis F. M. da; SILVA, Ozéias G. da; ALMEIDA, Ricardo de; FARIA, Wesley R. de. **Viabilidade Econômico-Financeira:** ampliação do restaurante N.F. com a abertura de uma pizzaria. 2011. 91 f. TCC (Graduação) - Curso de Administração, Faculdade Assis Gurgacz, Cascavel, 2011. Disponível em: <https://www.fag.edu.br/upload/graduacao/tcc/51378c2ac4018.pdf>. Acesso em: 09 out. 2017.

SANTOS, Edno Oliveira de. **Administração Financeira da Pequena e Média Empresa**. São Paulo: Atlas, 2001.

SCHUBERT, Pedro. **Análise de Investimentos e Taxa de Retorno.** São Paulo: Editora Ática S.A., 1989. 103 p.

SILVA, Everton Nunes da; PORTO JÚNIOR, Sabino da Silva. **Sistema financeiro e crescimento econômico: uma aplicação de regressão quantílica**. Economia Aplicada, [s.l.], v. 10, n. 3, p.425-442, set. 2006. FapUNIFESP (SciELO). Disponível em: <http://dx.doi.org/10.1590/s1413-80502006000300007>, Acesso em 09 out. 2007.

SILVA, Alessandro Lucas da. **Desenvolvimento de um modelo de análise e projeto de** *layout* **industrial orientado para a produção enxuta**. 2009. 243f. Tese (Doutorado em Engenharia de Produção) – Escola de Engenharia de São Carlos, Universidade de São Paulo, São Carlos, 2009.

SILVA, Edna; MENEZES, Estela. **Metodologia da Pesquisa e Elaboração de Dissertação**. Florianópolis: Universidade Federal de Santa Catarina – UFSC, 2001.

SLACK, Nigel; CHAMBERS, Stuart; JOHNSTON, Robert. **Administração da produção.** 3. ed. São Paulo: atlas, 2009.

SPAREMBERGER, Ariosto**. Administração de vendas**. –Ijuí: Ed. Unijuí. – 2008.

SOUSA, Antonio de. **Gerência Financeira para micro e pequenas empresas**: um manual simplificado. Rio de Janeiro: Elsevier Editora Tda, 2007.

TOMPKINS James. A. WHITE John. A.; BOZER Yavuz A.; TANCHOCO, José M. A. **Facilities Planning.** 4 ed. United States: John Wiley & Sons Inc., 2010.

URBAN, T. L. **Combining Qualitative And Quantitative Analyses In Facility Layout.** Production and Inventory Management Journal, Third Quarter, v. 30, n. 30, 1989.

VERGARA, Sylvia C. **Projetos e Relatórios de Pesquisa em Administração**. 3. ed. São Paulo: Atlas, 2000.

WILDE, E. **Functional Planning**. Facilities, v. 14, July-August, p. 35-39, 1996

YANG, T.; SU, C.; HSU, Y. **Systematic Layout Planning**: a study on semiconductor wafer fabrication facilities. International Journal of Operations Production Management, v. 20, p. 1359-1371, 2000.

ZAMBERLAN Luciano; GAGLIARDI, André de Oliveira; GRISON, Antônio José; TEIXEIRA, Enise Barth; VIEIRA, Eusélia Pavéglio; DREWS, Gustavo Arno; SOUZA, José D. S. de; BRIZOLLA, Maria M. B.; RASIA, Pedro Carlos; ALLEBRANDT, Sérgio Luís. **Pesquisa em ciências Sociais Aplicadas**. Ijuí: Editora Unijuí, 2014.

<span id="page-52-0"></span>**APÊNDICES**

## **APÊNDICE (A) – ROTEIRO DE ENTREVISTA SEMIESTRUTURADA PARA**

## **OBTER CONHECIMENTO DO PROCESSO**

- 1) Como imaginam que seja feita essa nova área?
- 2) Possuem um fluxograma do processo?
- 3) Dentro do processo, quais são as etapas principais?
- 4) Quais são as etapas/processo de suporte (limpeza, manutenção)?
- 5) Qual o espaço necessário para cada operação?
- 6) Existe alguma restrição no espaço de operação?
- 7) É necessário um espaço de movimentação de pessoas em cada equipamento?
- 8) Quais operações são dependentes e independentes?
- 9) Quais matérias primas são usadas neste processo?
- 10) Vocês fornecem a alimentação? Onde é feita as refeições?
- 11) Como funciona a entrega do pedido dentro da área do processo?

## **APÊNDICE (B) – ROTEIRO DE ENTREVISTA SEMIESTRUTURADA PARA**

## **OBTENÇÃO DE DADOS PARA CRIAÇÃO DAS PLANTAS BAIXAS**

Se o projeto for ampliado na sede

- 1) Como imaginam que será localizada a entrada dos caminhões?
- 2) Poderá ser transferido o setor?
- 3) Pretendem fazer uma ligação (porta) entre a nova e a atual?
- 4) Vocês possuem a planta da sede?

Se o projeto for executado longe da sede

- 5) O que será necessário para essa nova área? (Salas administrativas, estacionamento, contratação de pessoal, ar condicionado, instalação de alarme, para-raios)
- 6) Será preciso instalação de dois banheiros, cozinha?
- 7) Dentro dos processos quais ficariam no novo espaço?

## **APÊNDICE (C) – ROTEIRO DE ENTREVISTA SEMI ESTRUTURADA PARA**

### **LEVANTAMENTO DE DADOS**

- 1) Será utilizado os equipamentos já comprados ou será feita a compra de novos?
- 2) Qual o valor médio, por mês, de gastos referente a custos fixos (aluguel, internet)?
- 3) Qual o valor médio, por mês, de gastos referente a custos variáveis (luz, água)?
- 4) Qual o valor médio, por mês, de gastos referente a custos diretos do processo (matéria prima)?
- 5) Qual o valor médio, por mês, de gastos referente a custos indiretos do processo (mão de obra, limpeza, manutenção)?
- 6) Parte da receita é investida ou fica no banco rendendo juros?
- 7) Qual a projeção de lucros para os próximos anos?
- 8) Qual o custo, por mês, do pessoal envolvido?
- 9) Possuem alguma perspectiva de ganhos no futuro?

## **APÊNDICE (D) – TRANSCRIÇÃO DA ENTREVISTA SEMIESTRUTURADA**

**Entrevistador: De algumas perguntas que eu tenho sobre o conhecimento do processo, vocês possuem algum fluxograma dele?**

Entrevistado: Sim.

**Entrevistador: Dentro do fluxograma teria a distinção de quais são as etapas principais?** 

Entrevistado: Sim, eu tenho aqui.

**Entrevistador: Você poderia passar esses arquivos por e-mail?** Entrevistado: Sim.

**Entrevistador: Sobre o espaço necessário para cada operação, devo conseguir quando acompanhar o processo de envelopamento do veículo.**

Entrevistado: Essa parte você terá que acompanhar mesmo.

#### **Entrevistador: Quais matérias primas são usadas no processo?**

Entrevistado: Como o nosso produto é por ordem de serviço, então nem sempre a matéria prima é a mesma, para envelopamento de frota é adesivo, mas nem sempre o adesivo é o mesmo, cada caso é um caso.

**Entrevistador: Então tem que ver o ônibus e o adesivo?**

Entrevistado: Caminhão liso é um tipo de adesivo, caminhão tonelada é outro tipo de adesivo ônibus as vezes você faz o material de um tipo de adesivo e as bordas em outro, então varia um pouco, mas no geral é um vinil adesivo na matéria prima.

#### **Entrevistador: Vocês usam algum tipo de querosene para retirada da cola?** Entrevistado: Sim, mas o valor é supérfluo, perto do processo não é uma coisa que

tenha tanta relevância. **Entrevistador: Vocês fornecem a alimentação para os funcionários?** 

Entrevistado: Não.

#### **Entrevistador: E não tem refeitório também?**

Entrevistado: Não.

#### **Entrevistador: Como é feita a entrega do pedido dentro da área de processo? Envolve e-mail?**

Entrevistado: Ah sim, a menina atende, até vai tá explicado ali depois (no documento) vai estar explicado, a recepcionista atende e já distribui pro vendedor, o vendedor atende e retira o pedido e traz até aqui (financeiro), sobe as escadas, não tem necessidade de que, se for longe

#### **Entrevistador: Se o projeto for ampliado aqui na sede, como imaginam que será localizada a entrada dos caminhões?**

Entrevistado: Pra nós seria aqui do lado (Direito), nós queremos comprar esse lote aqui do lado, porque assim o lote da esquina não vende, o lote de trás é muito caro, o dono não quer vender, quando for loteado comprar do lado aqui pra emendar já, então podemos emendar e fica até mais, a logística nossa ficaria melhor, uma parte a gente faria pra envelopamento e a outra parte para a serralheria.

#### **Entrevistador: O setor seria totalmente transferido para a nova área ou dividiria espaço com outro (setor)?**

Entrevistado: Ia ser dividido o espaço com outro, por exemplo, como é um espaço grande a gente usaria pra mexer com lonas grandes, dai seria pra solda e acabamento de lonas grandes.

#### **Entrevistador: Entendi, então eu deveria conhecer o processos dessas áreas também, teria essa parte no documento?**

Entrevistado: Só a parte de lonas grandes que é a lona impressa, mesmo processo

mas só muda o tamanho.

**Entrevistador: Pretendem fazer uma porta entre a nova e a atual.** Entrevistado: Sim.

**Entrevistador: Vocês possuem alguma planta da sede?**

Entrevistado: Da sede aqui, eu tenho, deixa eu lhe dar um. Eu só vou ter a parte do pré-moldado.

**Entrevistador: Agora se fosse ampliado fora da sede, o que seria necessário pra essa nova área, sala administrativa, estacionamento.**

Entrevistado: Teria que fazer outra só que maior, outra sede.

**Entrevistador: Então eu pego essa planta aqui e me baseio nela pra fazer a nova área.**

Entrevistado: É, se a gente fosse fazer outra, faria mais no estilo, tá vendo esse barracão que estão construindo ali?

#### **Entrevistador: Sei.**

Entrevistado: Com espaços mais amplos, a ideia seria fazer um espaço amplo de um lado dividido pra serralheria, que tem que ser isolado, com sala de pintura e o outro lado pra envelopamento, com mezanino pra administração, banheiro e recepção embaixo.

#### **Entrevistador: Fiquei pensando se vai precisar contratar novos funcionários pra essa nova área?**

Entrevistado: com certeza.

**Entrevistado: ar condicionado, instalações de alarme, para-raios, isso aqui é mais na parte de investimento inicial do projeto que eu precisaria.**

Entrevistado: É precisaria de tudo, porque mesmo se fosse aqui (do lado), precisa alarme tem que amplia, câmera tem que amplia, tudo tem que mexer na rede elétrica que é bem caro, porque se a gente tiver computadores pra lá e precisar enviar, já define

#### **Entrevistador: Será utilizado os equipamentos já comprados ou será feita a compra de novos?**

Entrevistado: Por enquanto não

**Entrevistador: Qual o valor médio, por mês, de gastos referente a custos aluguel (neste caso não), internet, luz, água, valor da matéria-prima**

Entrevistado: Maios ou menos fica em torno de 70, 80, quando a matéria prima é por ordem de serviço daí isso vai aumentado, só que 70, 80 é custo mão de obra, quando tem os meses que tem serviço aumenta proporcionalmente.

**Entrevistador: Estava pensando em fazer um projeção para o primeiro ano, todo um fluxo de caixa de entrada e saída pra cada mês, e fazer uma projeção de crescimento** 

Entrevistado: Se quiser eu tiro uma relação dos meus gastos.

**Entrevistador: Isso seria possível?**

Entrevistado: Sim.

**Entrevistador: Porque eu conseguiria ver quanto mais ou menos vc ganham pra saber quanto sobra e se é possível investir. Esse dinheiro é investido em Banco?**

Entrevistado: Sim é investido em Banco, se eu fizer a média anual fica em torno de 30%, jogando alto.

**Entrevistador: Qual a projeção de lucro para os próximos anos? Poderia quantificar.**

Entrevistado: Você pode pegar o quanto a gente gasto, o que entrou e o que sobrou fica no banco, já foi divido entre sócios.

Esse ano foi bem estranho até ali pelo quinto mês trabalhou pra pagar as contas. **Entrevistador: O custo do pessoal envolvido já entraria nas entradas e saídas. Possuem alguma perspectiva de ganhos no futuro. Você me disse que estavam pensando em comprar um caminhãozinho e aumentar a produção.** Entrevistado: Isso, vai aumentando aos poucos.

"Conversa sobre o acompanhamento do processo"

Fim.

## **APÊNDICE (E) – CARTA DE INTER-LIGAÇÕES PREFERÊNCIAIS PREENCHIDA AMPLIAÇÃO**

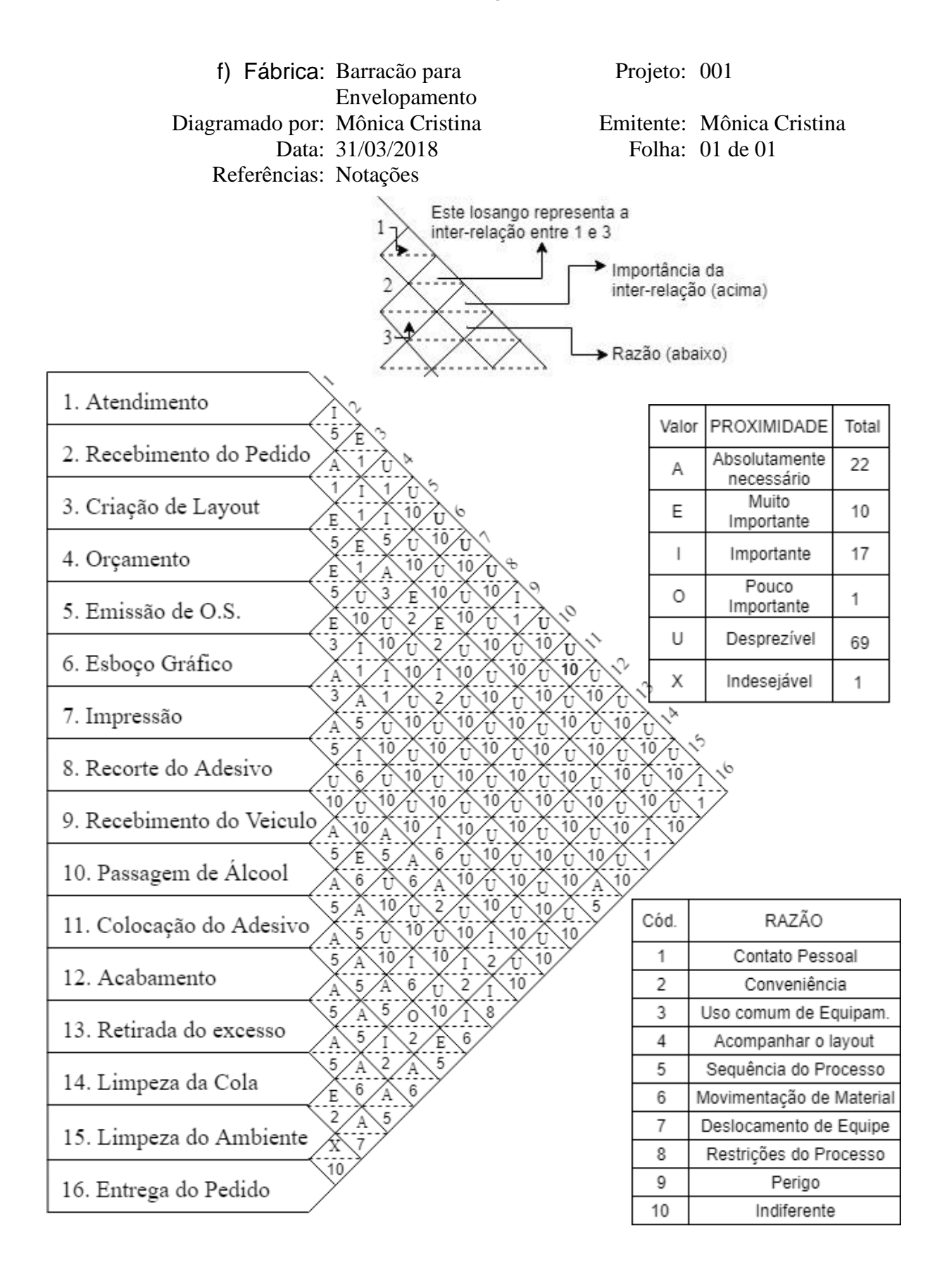

## **APÊNDICE (F) – CARTA DE INTER-LIGAÇÕES PREFERÊNCIAIS PREENCHIDA NOVA SEDE**

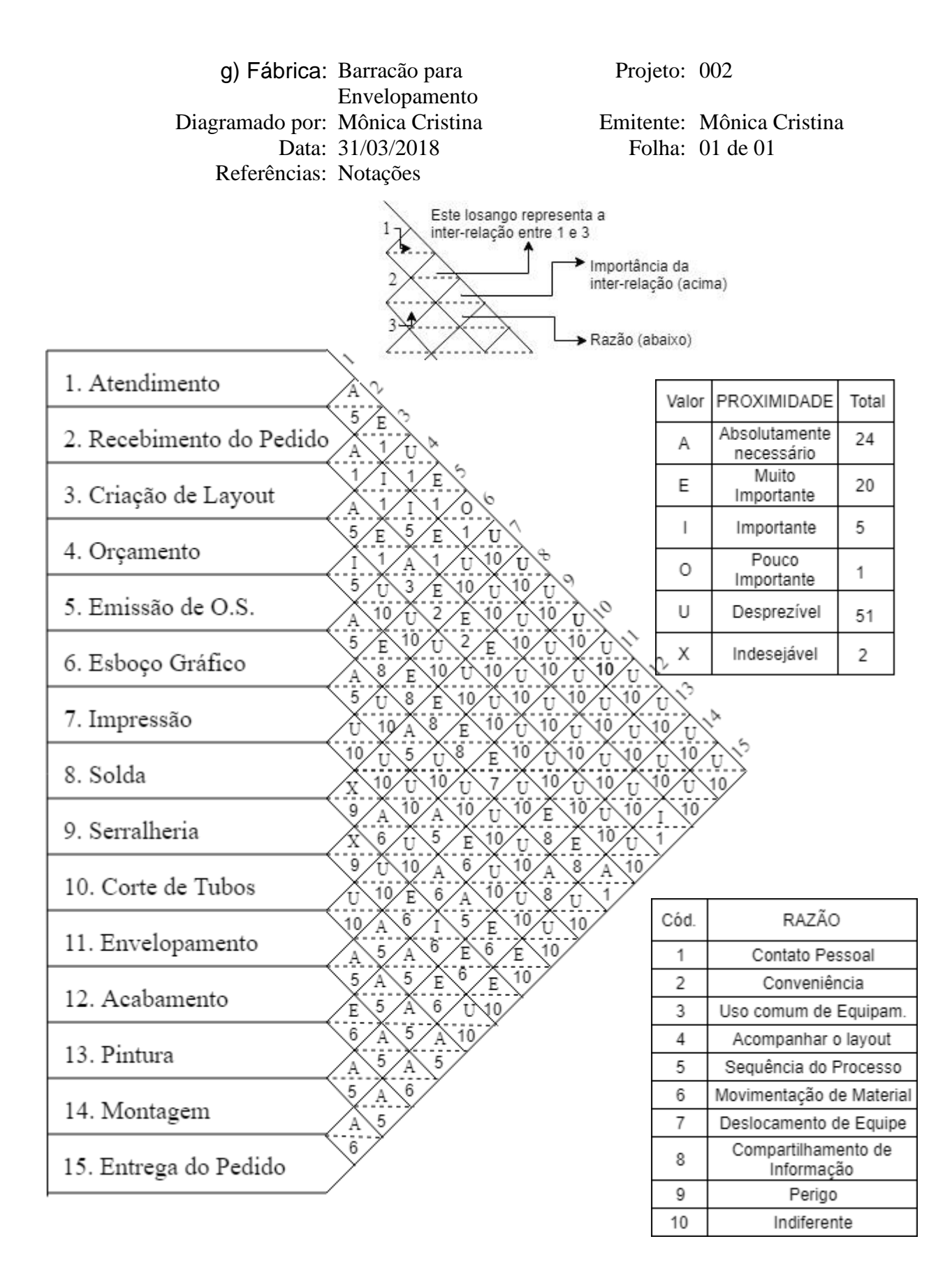

## **APÊNDICE (G) – FLUXOGRAMA DO PROCESSO DE ENVELOPAMENTO DE VEÍCULOS**

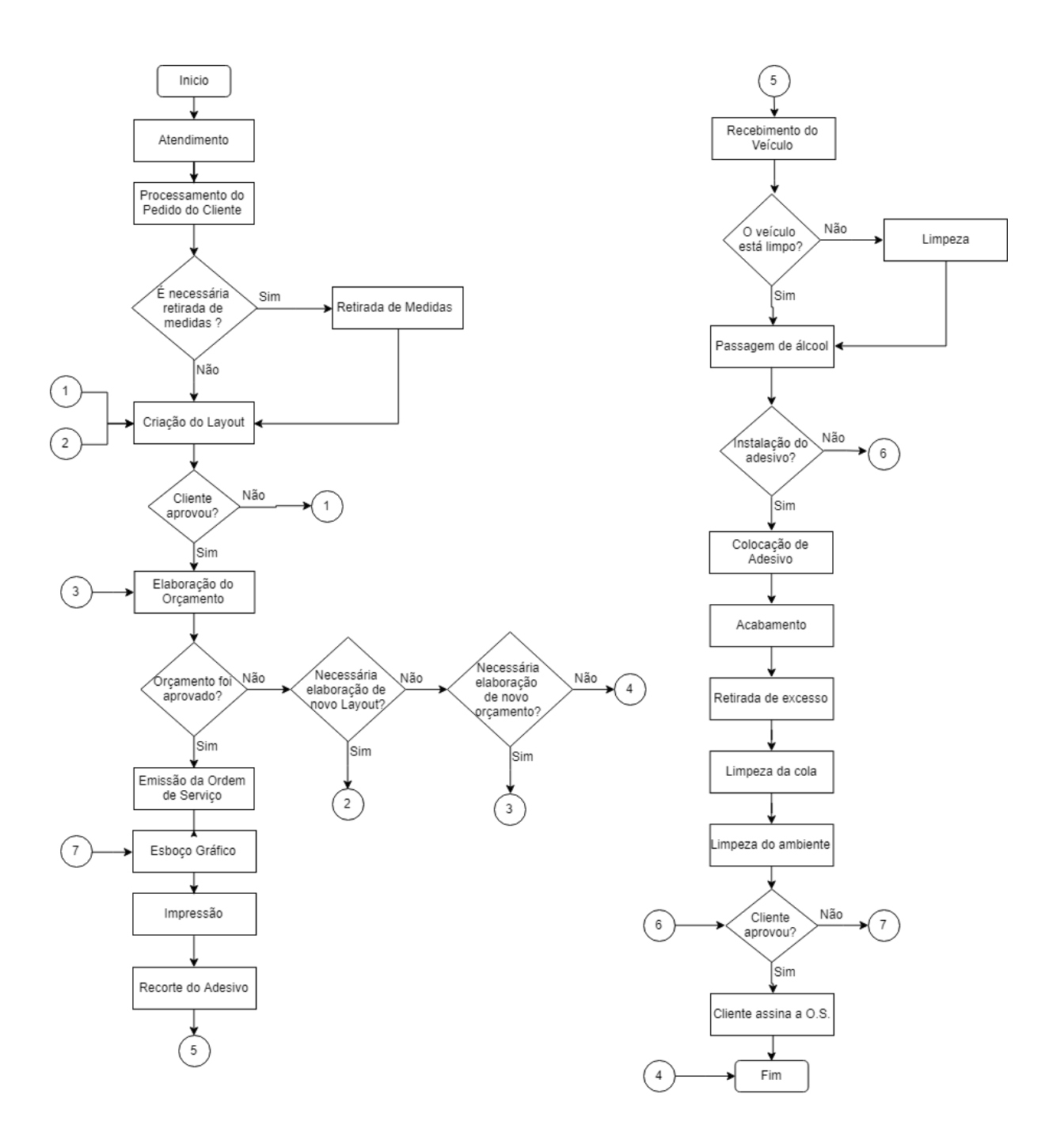

## **APÊNDICE (H) – FLUXOGRAMA DO PROCESSO DE IMPRESSÃO DE LONA**

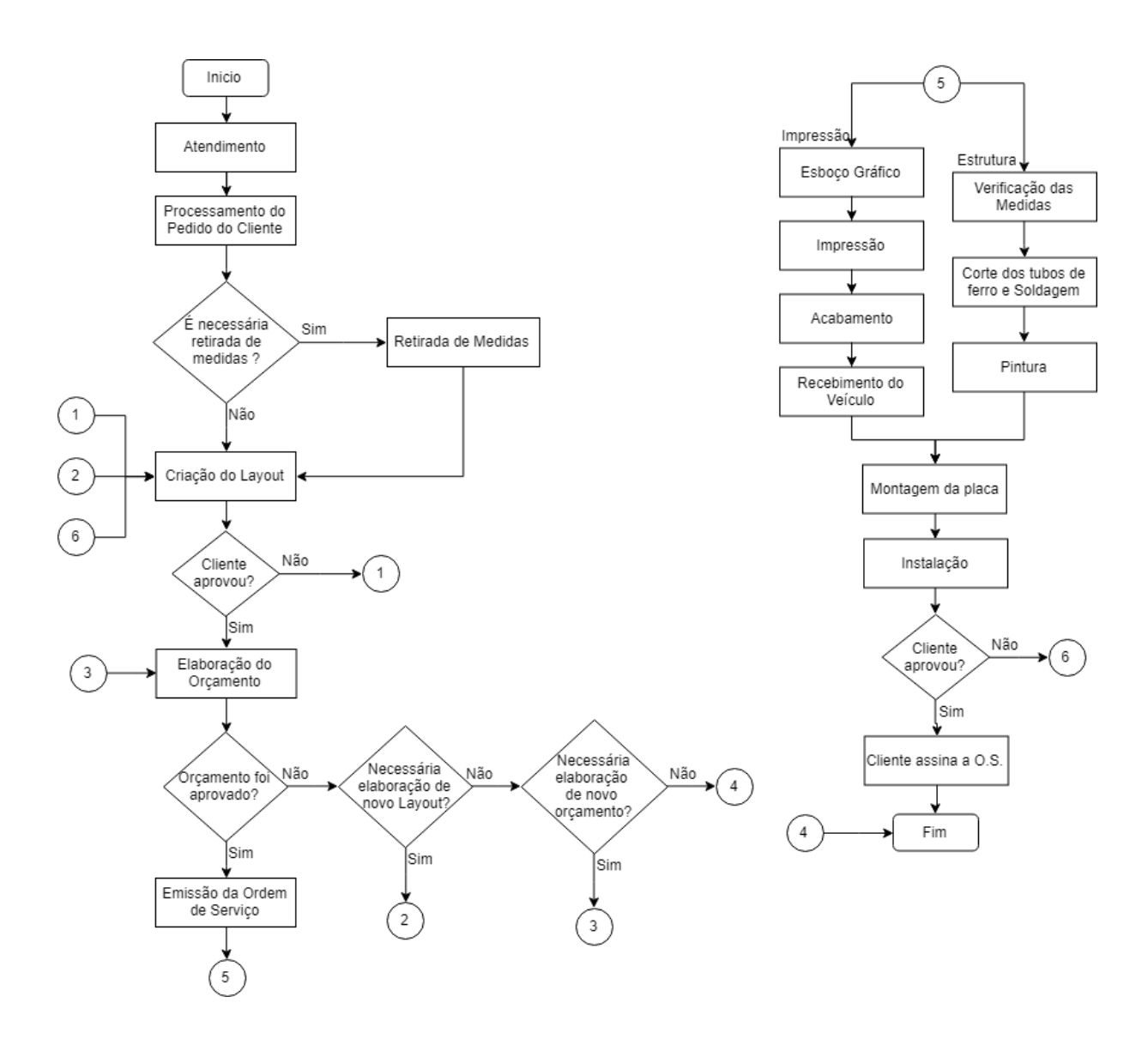

## **APÊNDICE (I) – FLUXOGRAMA DO PROCESSO DE SERRALHERIA**

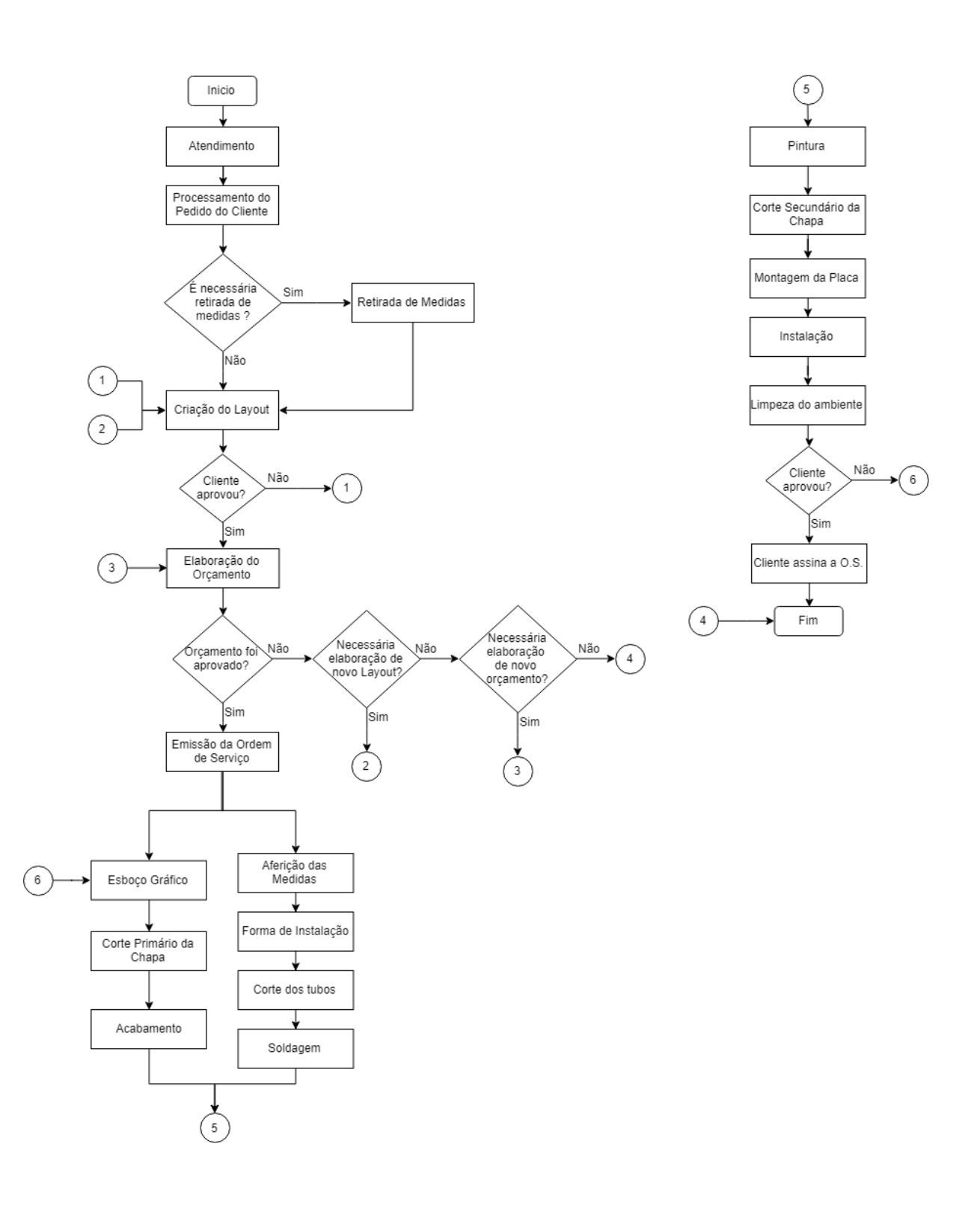

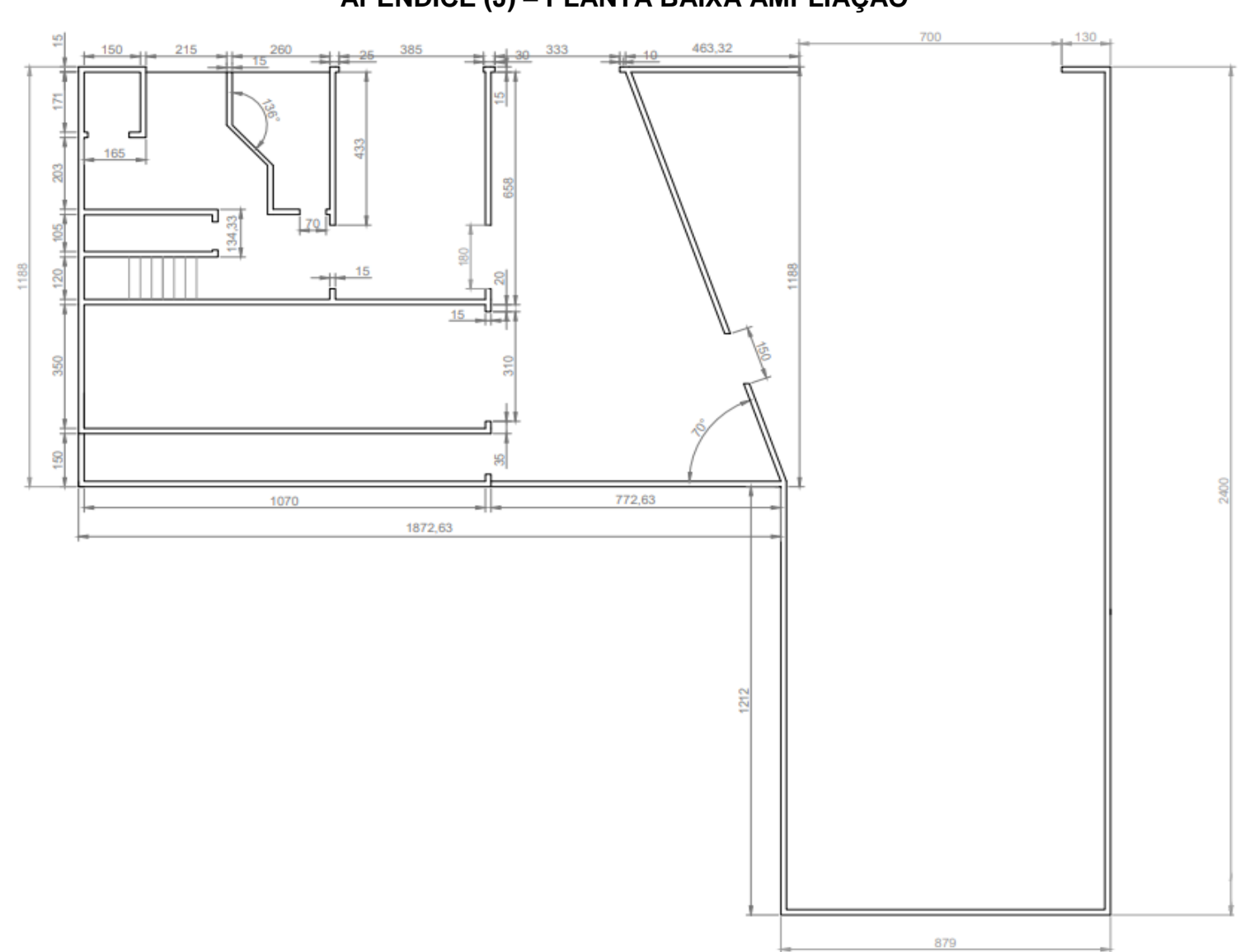

### **APÊNDICE (J) – PLANTA BAIXA AMPLIAÇÃO**

#### **APÊNDICE (K) – PLANTA BAIXA NOVA SEDE**

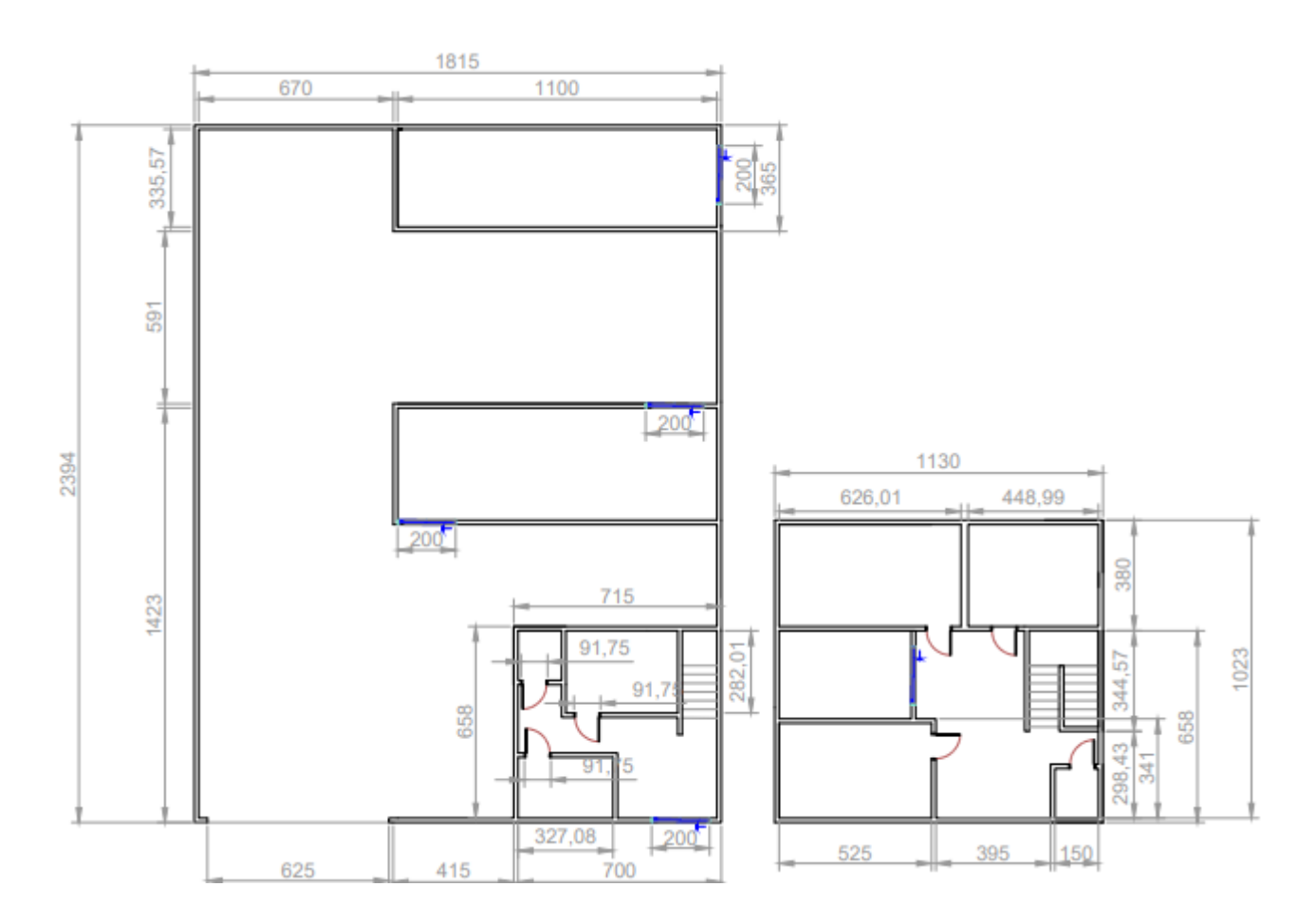

#### **APÊNDICE (L) – PLANTA FLUXO DE MATERIAIS**

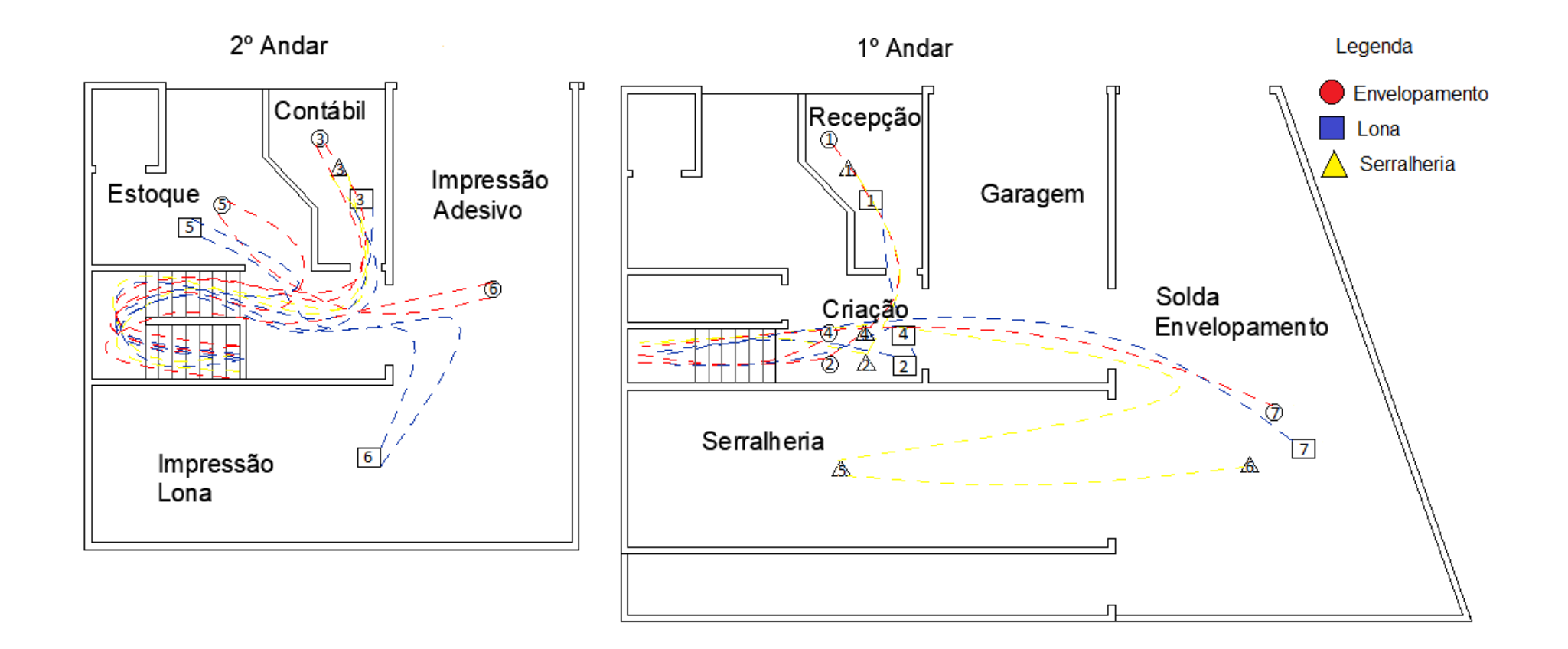

## **APÊNDICE (M) – PLANTA FLUXO DE MATERIAIS**

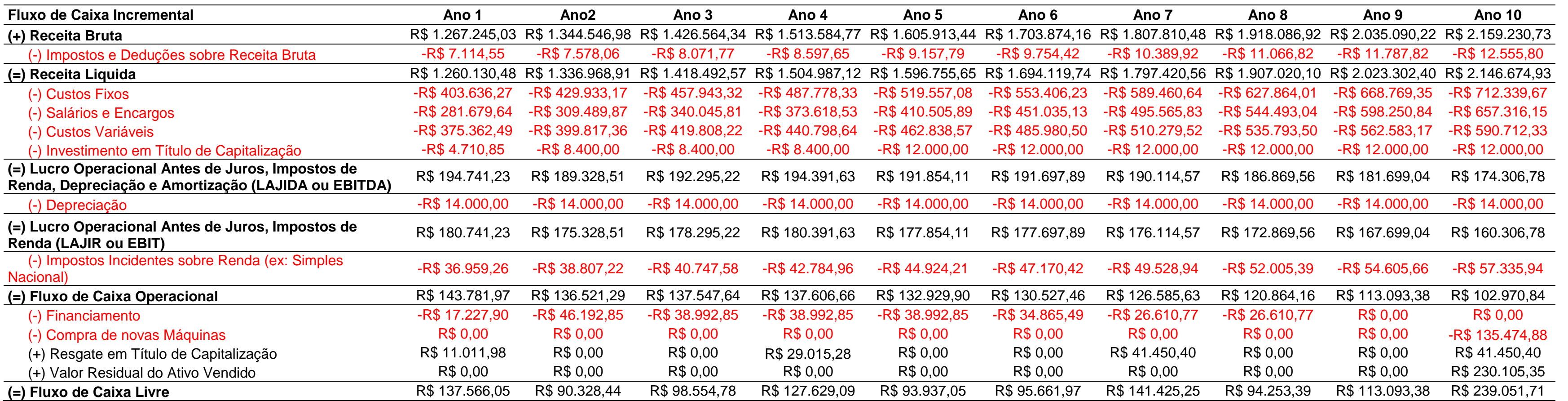